**Motor HIL for Powertrains: From Spatial Harmonics to System Level Simulation**

**0**

*Joel Van Sickel*

*Abhi Shankar Abhinav*

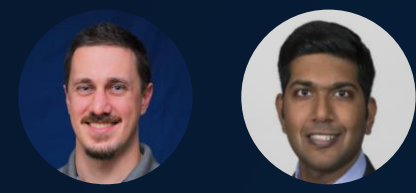

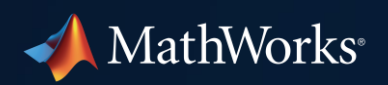

# Torque Vectoring Application

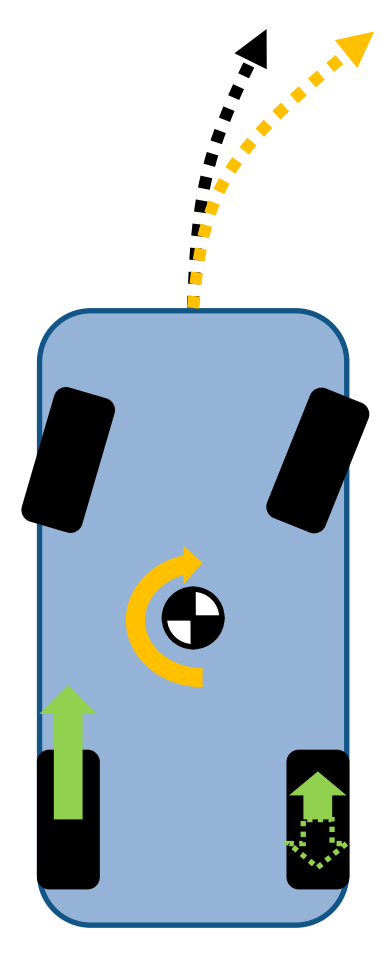

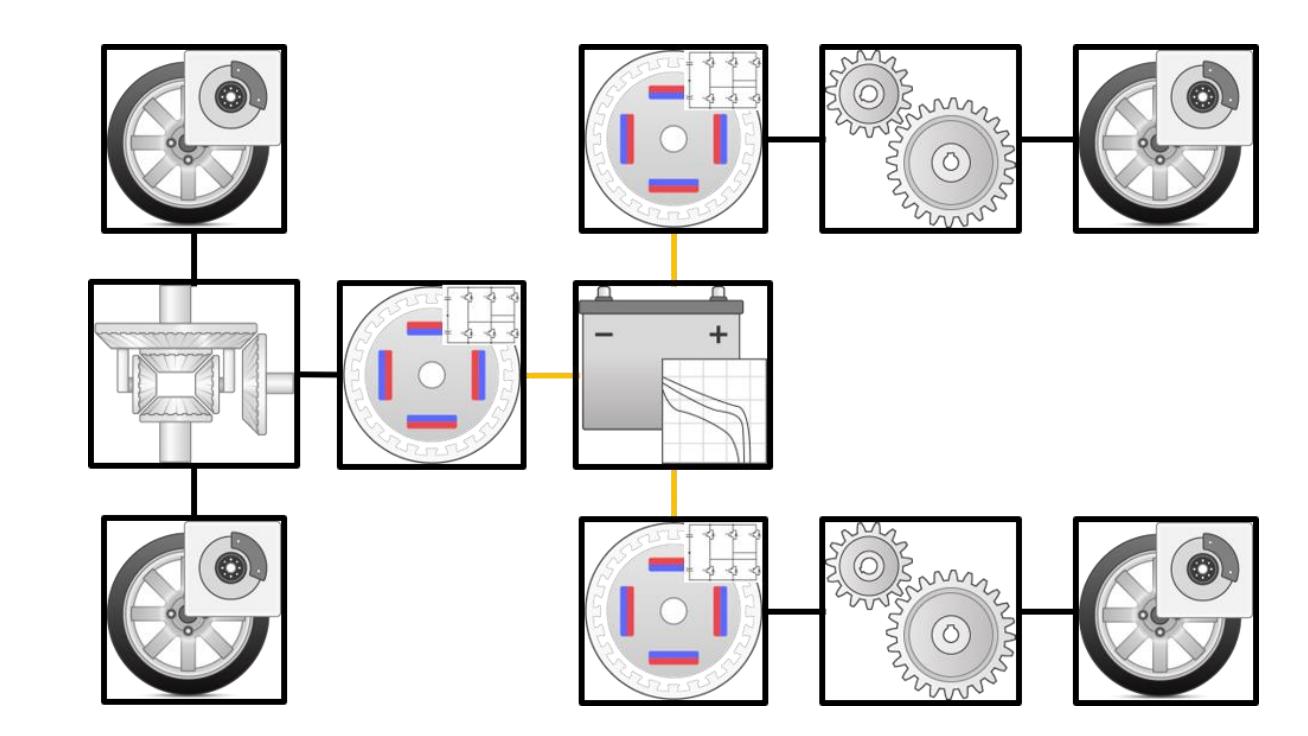

# Motor Control

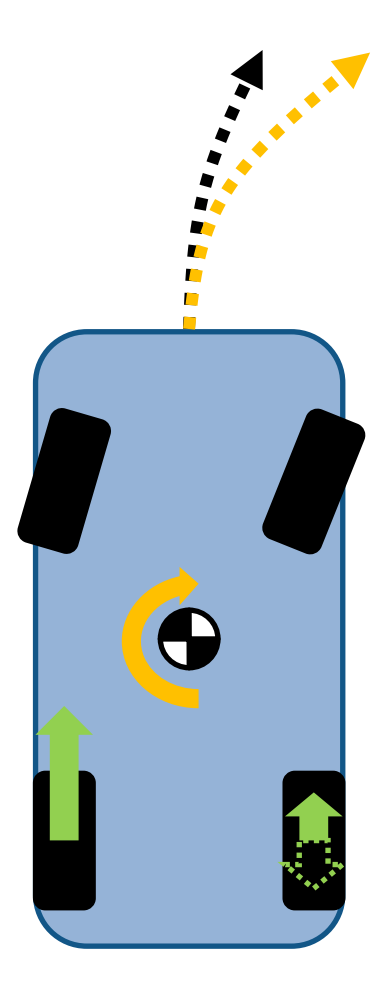

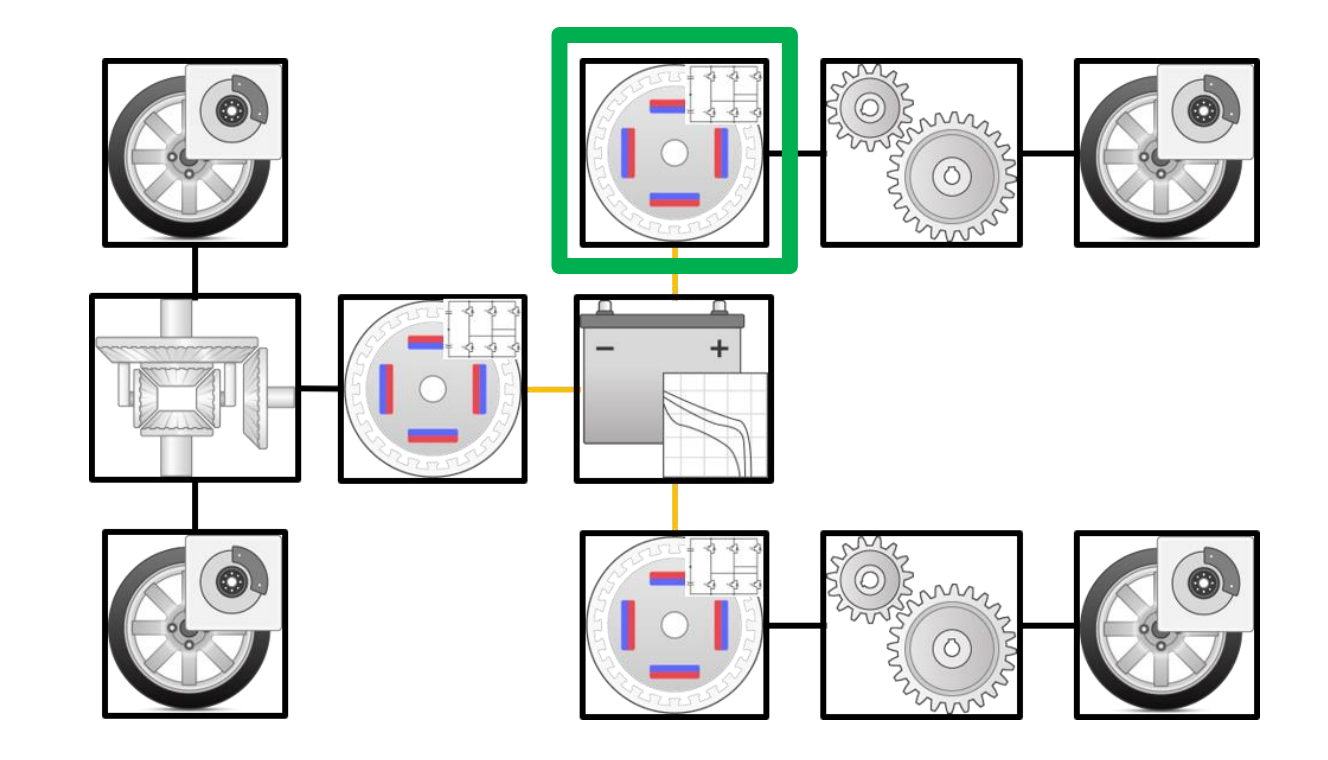

- Motor Control
	- Focus on single motor controller

# Torque Vectoring Application

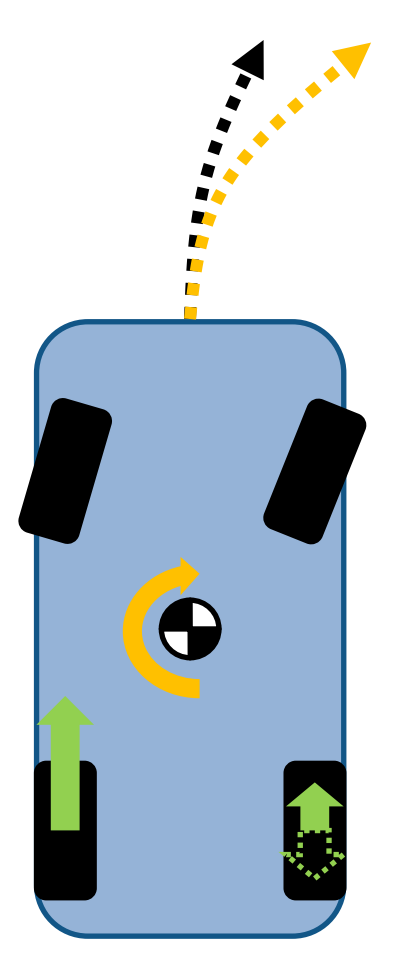

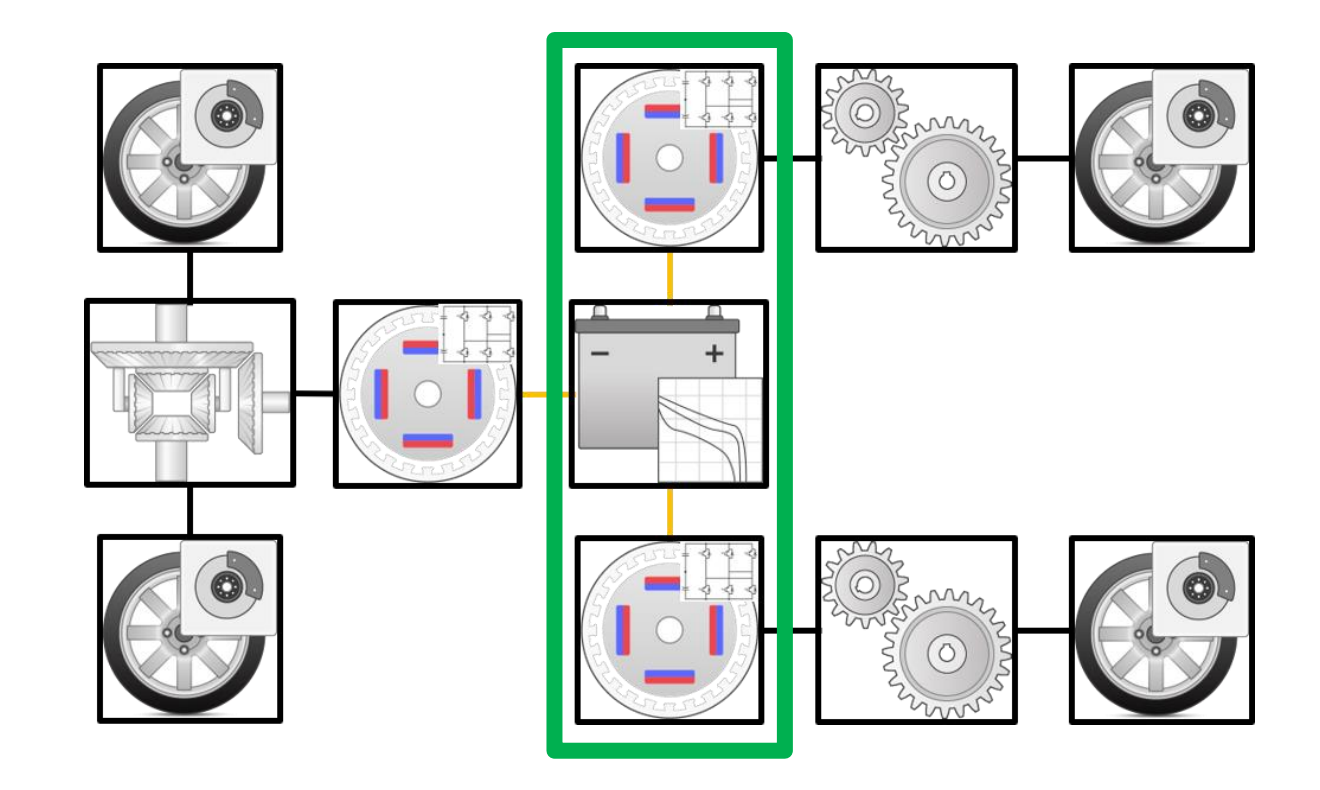

- **Torque vectoring** 
	- Concerned about vehicle dynamics
	- Needs system information in addition to motor dynamics

# Motor HIL

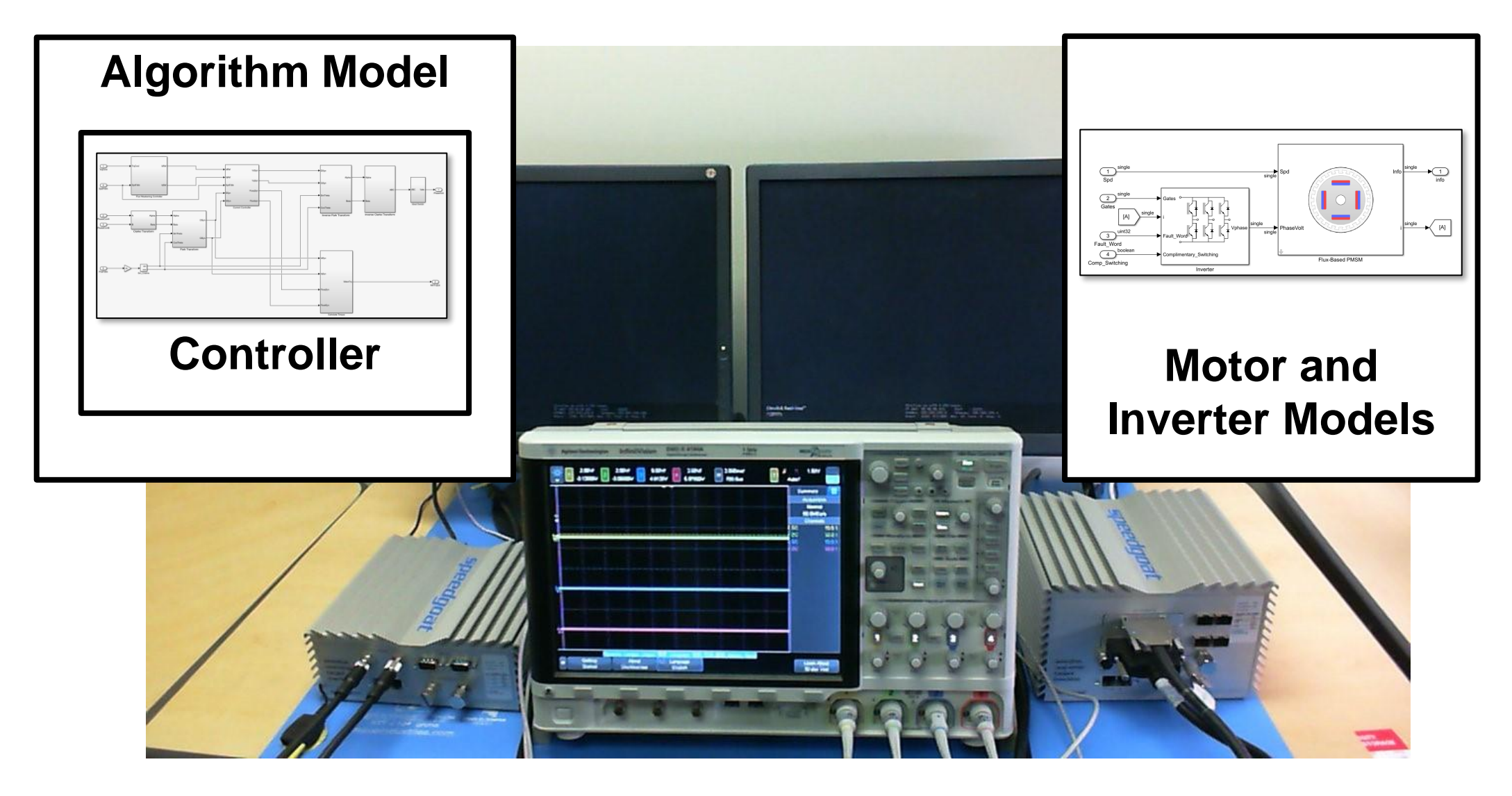

# Motor HIL

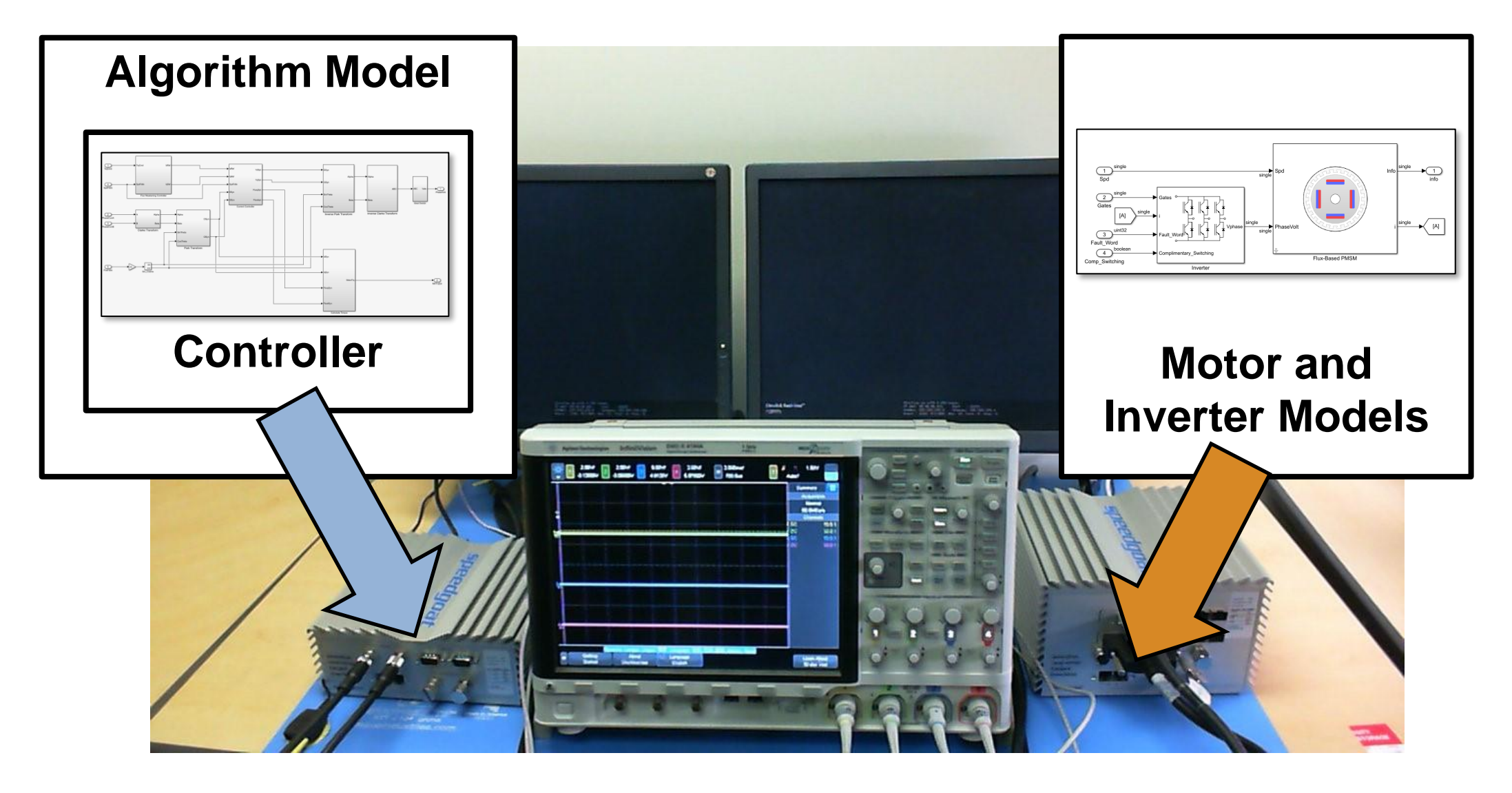

# Motor HIL

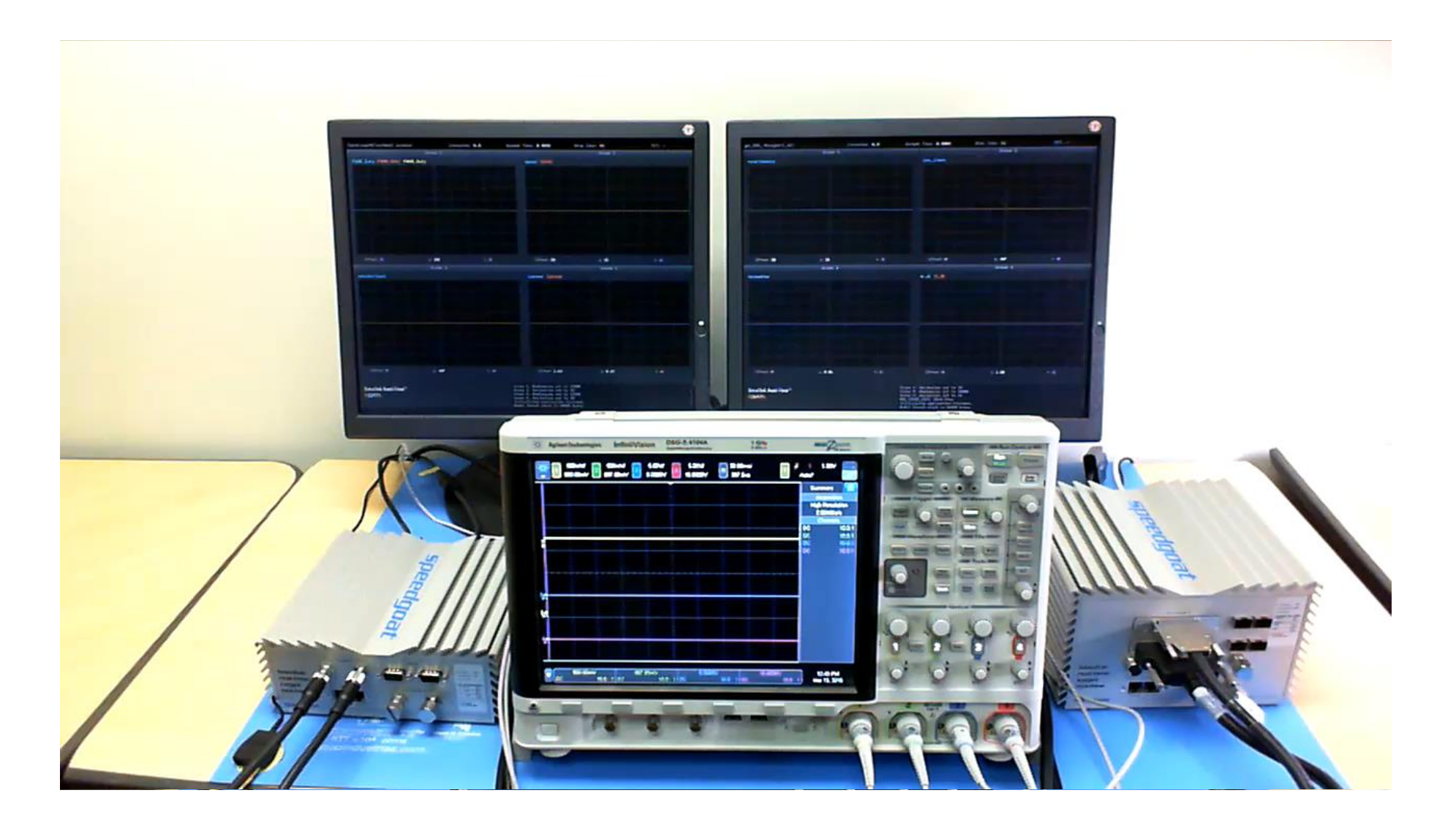

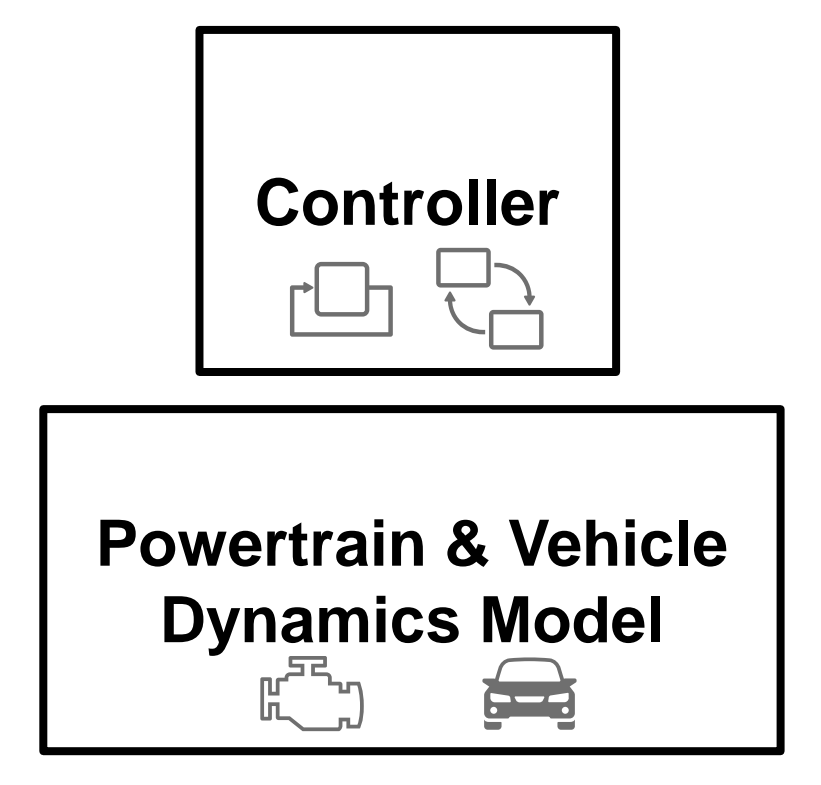

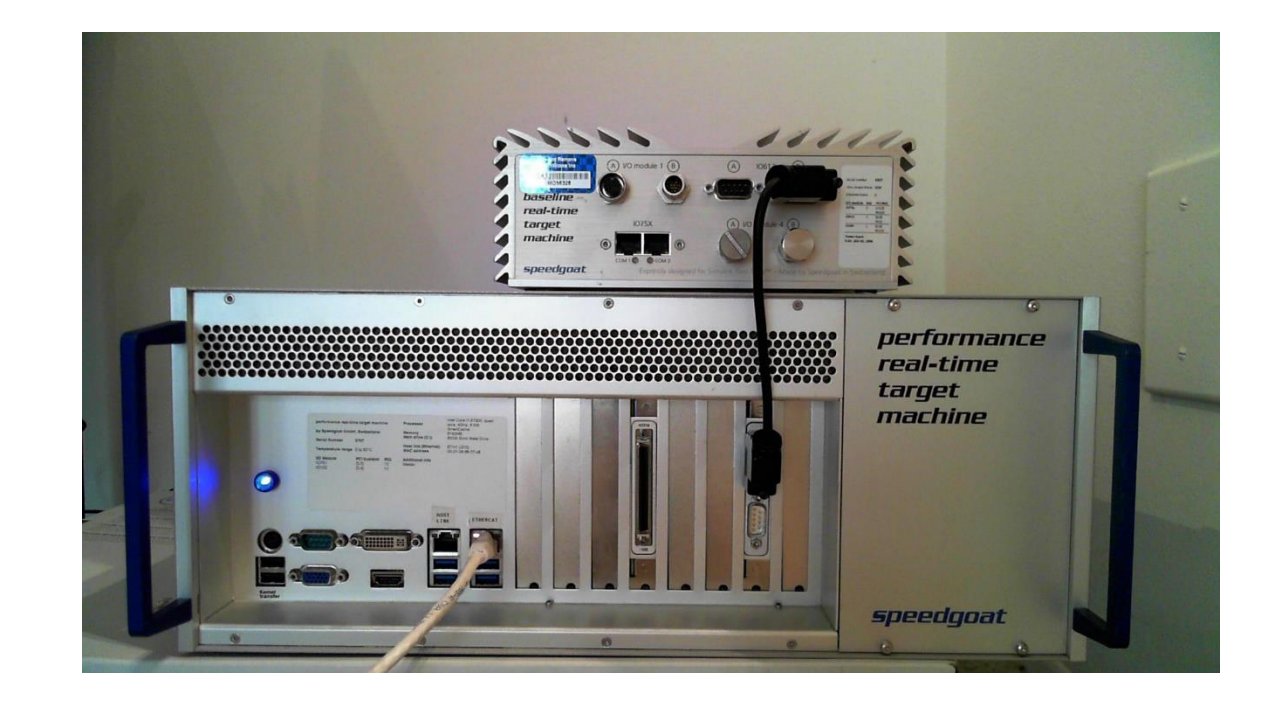

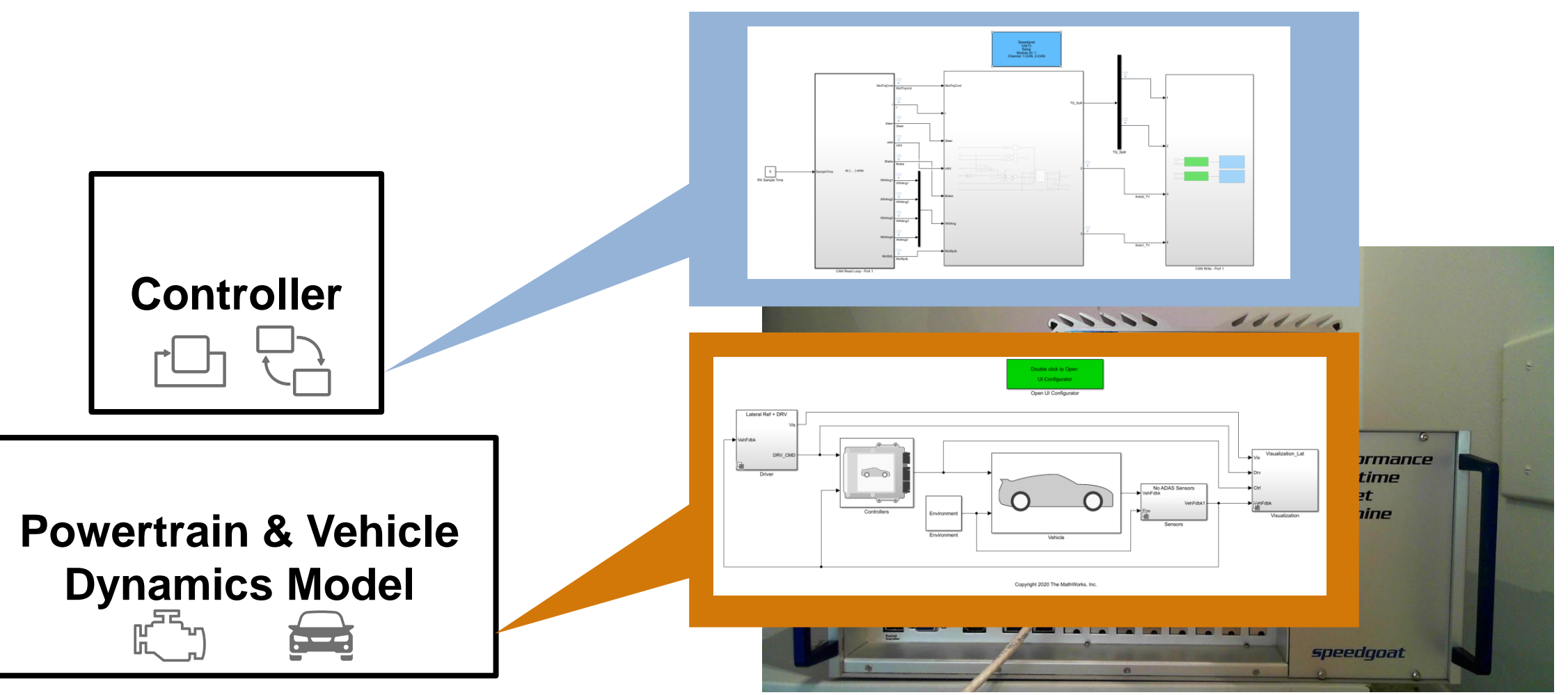

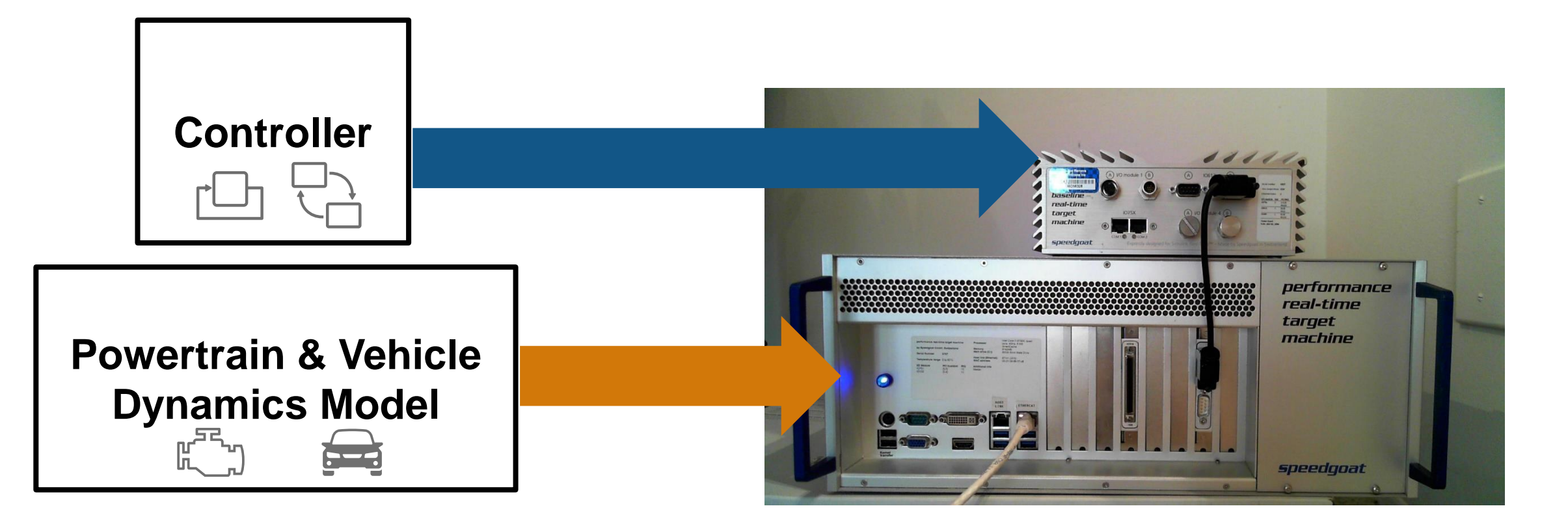

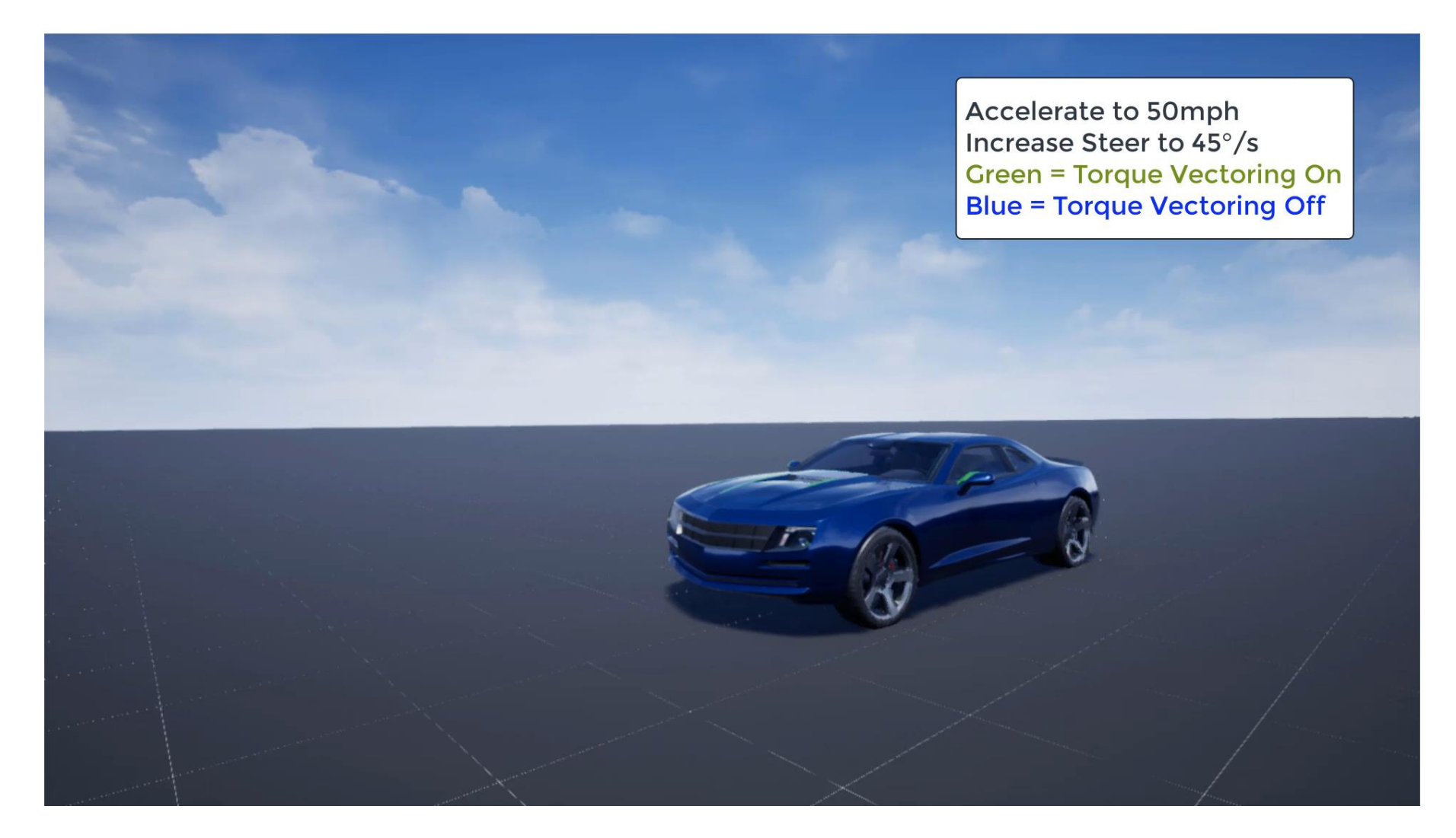

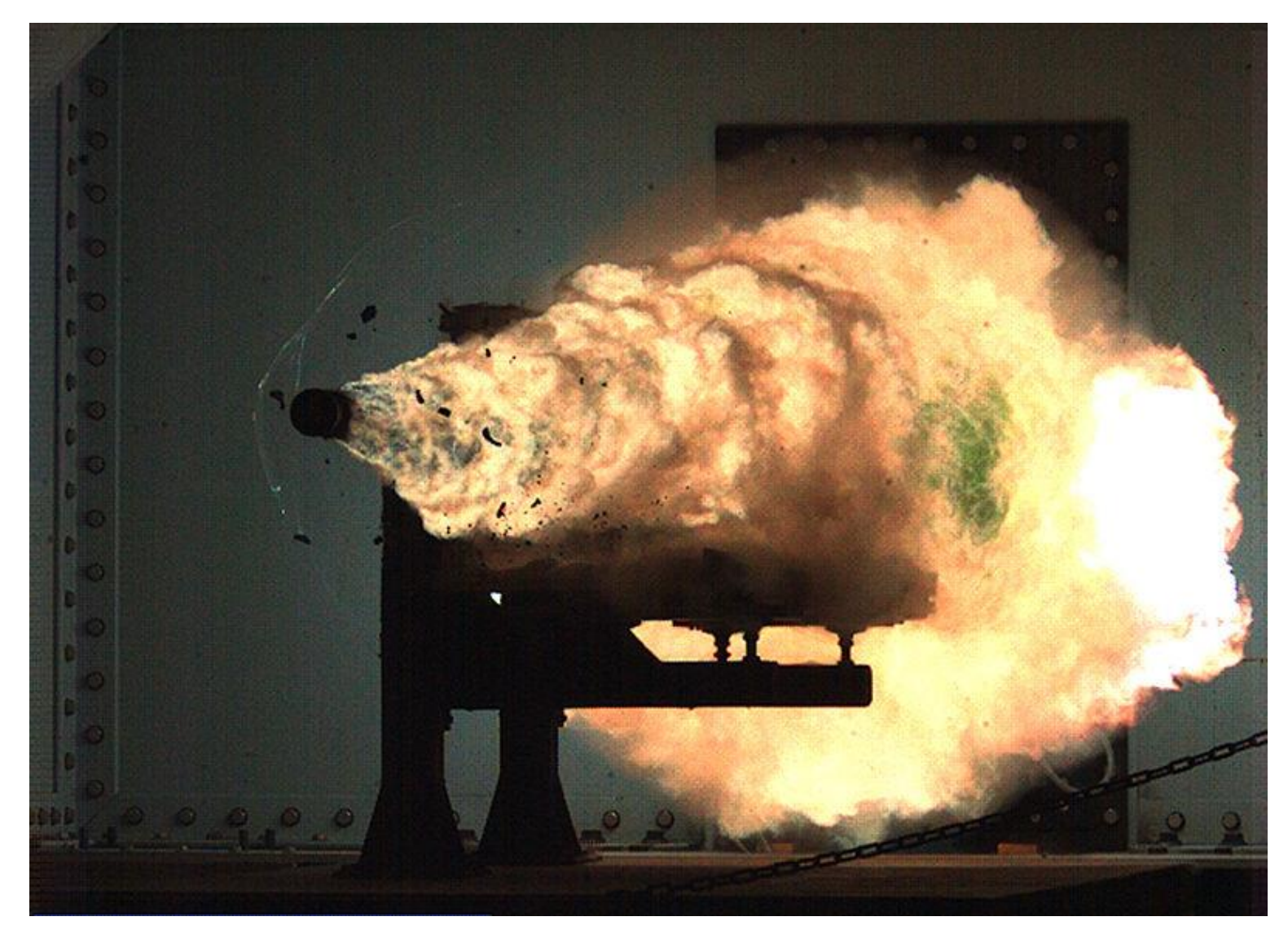

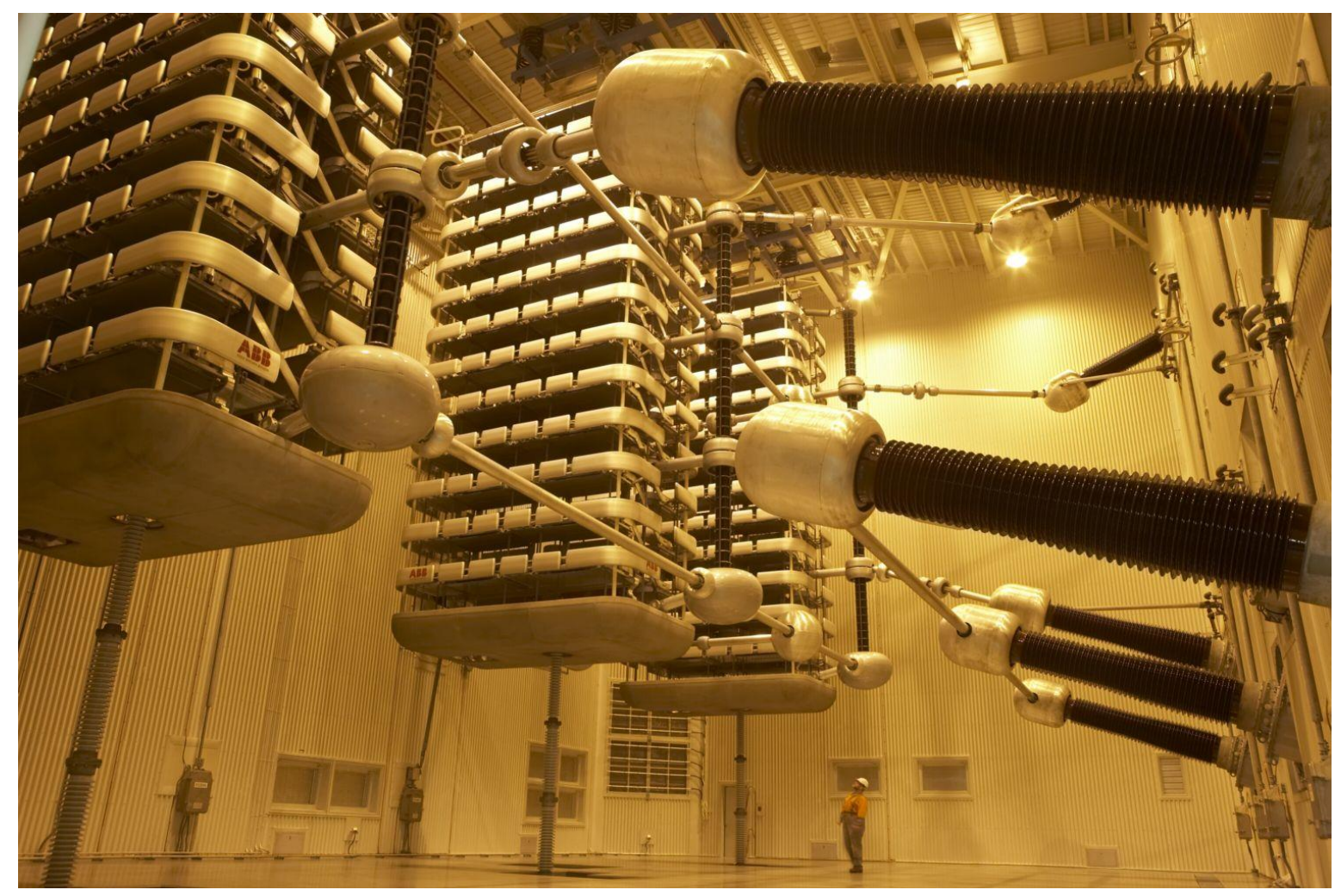

By Marshelec - Own work, CC BY-SA 3.0, https://commons.wikimedia.org/w/index.php?curid=16585159

-

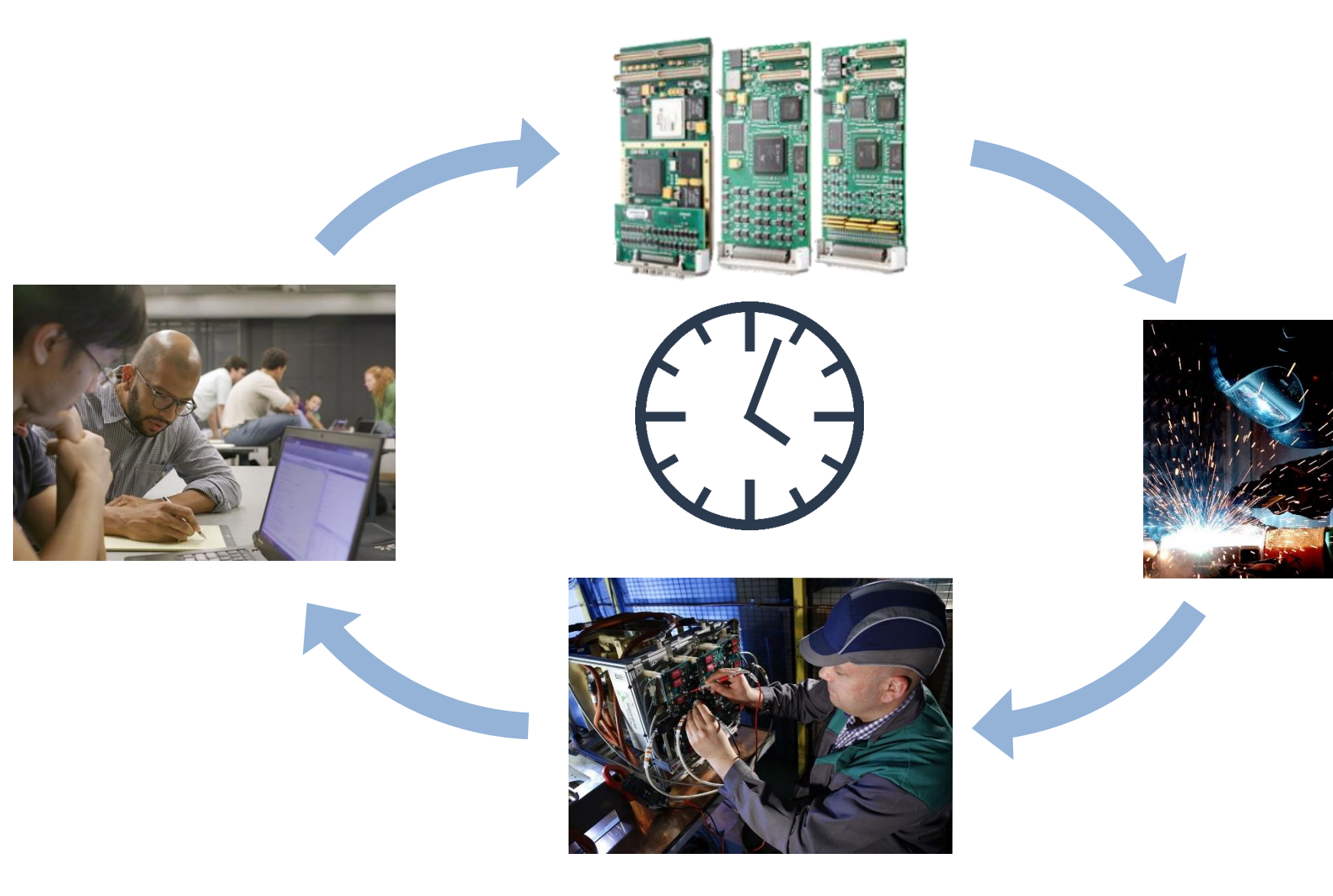

-

# Motor Control

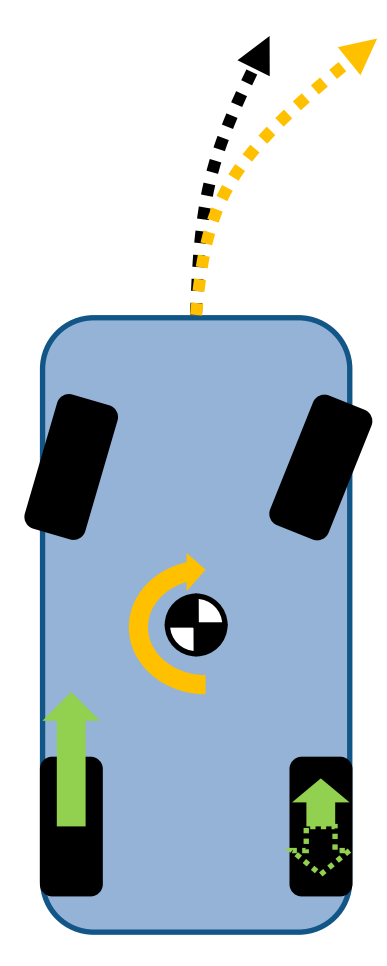

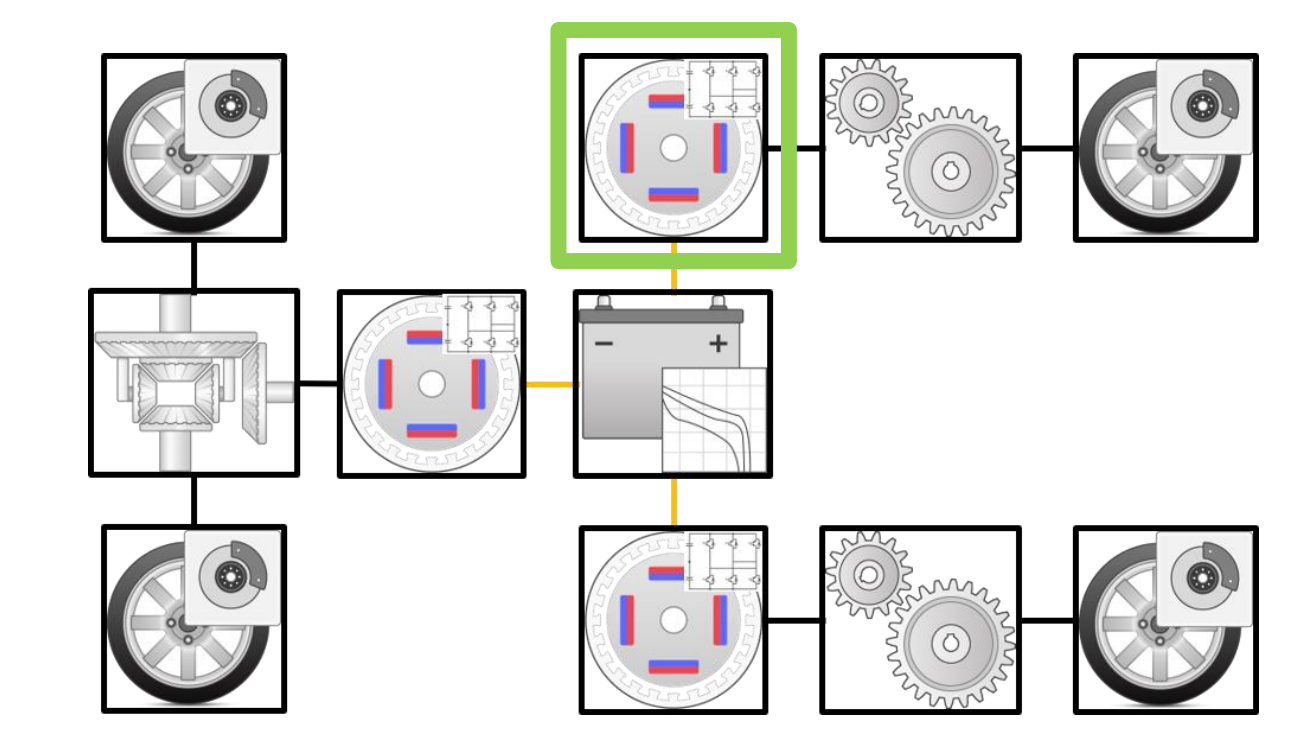

### Three Levels of PMSM Model Fidelity

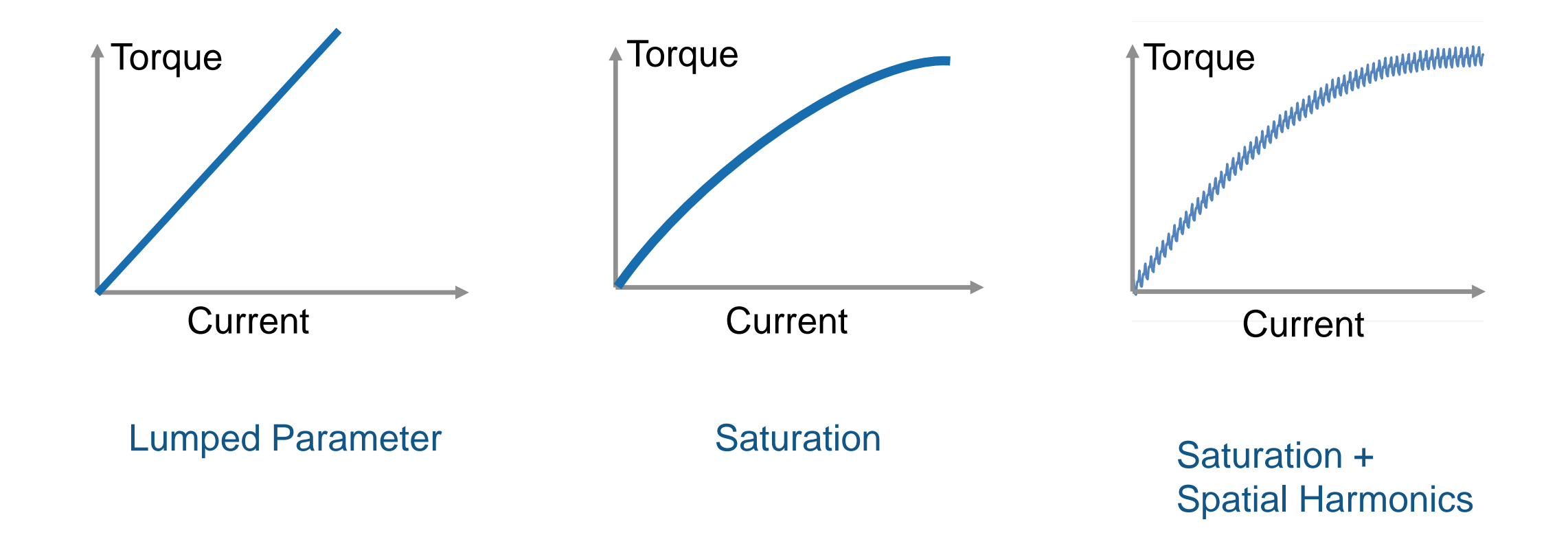

## Nonlinear Flux and Current Tables

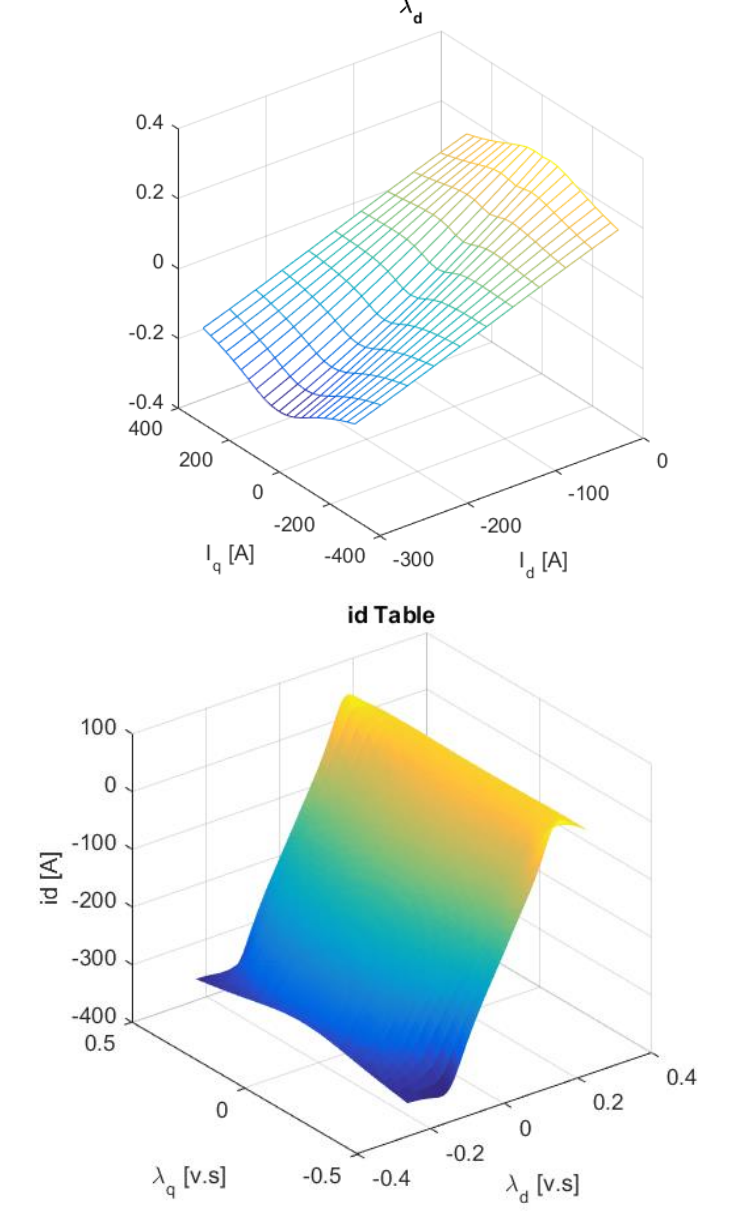

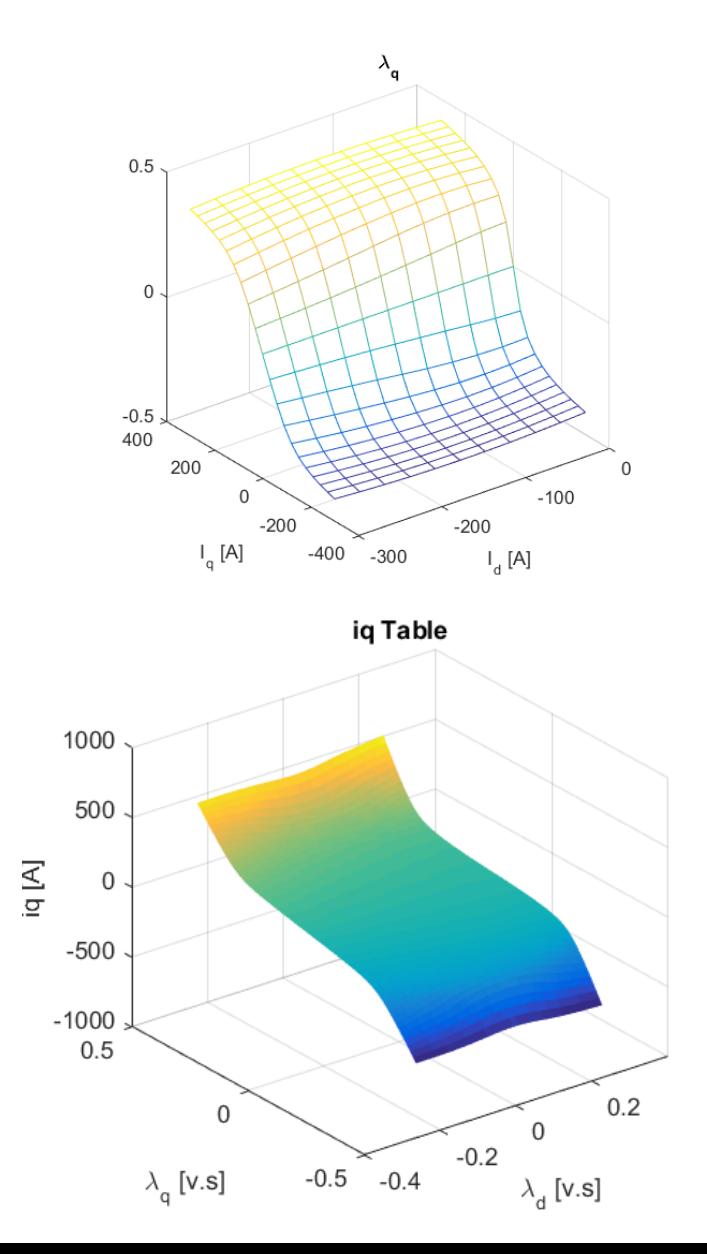

### Rotor Position Dependency

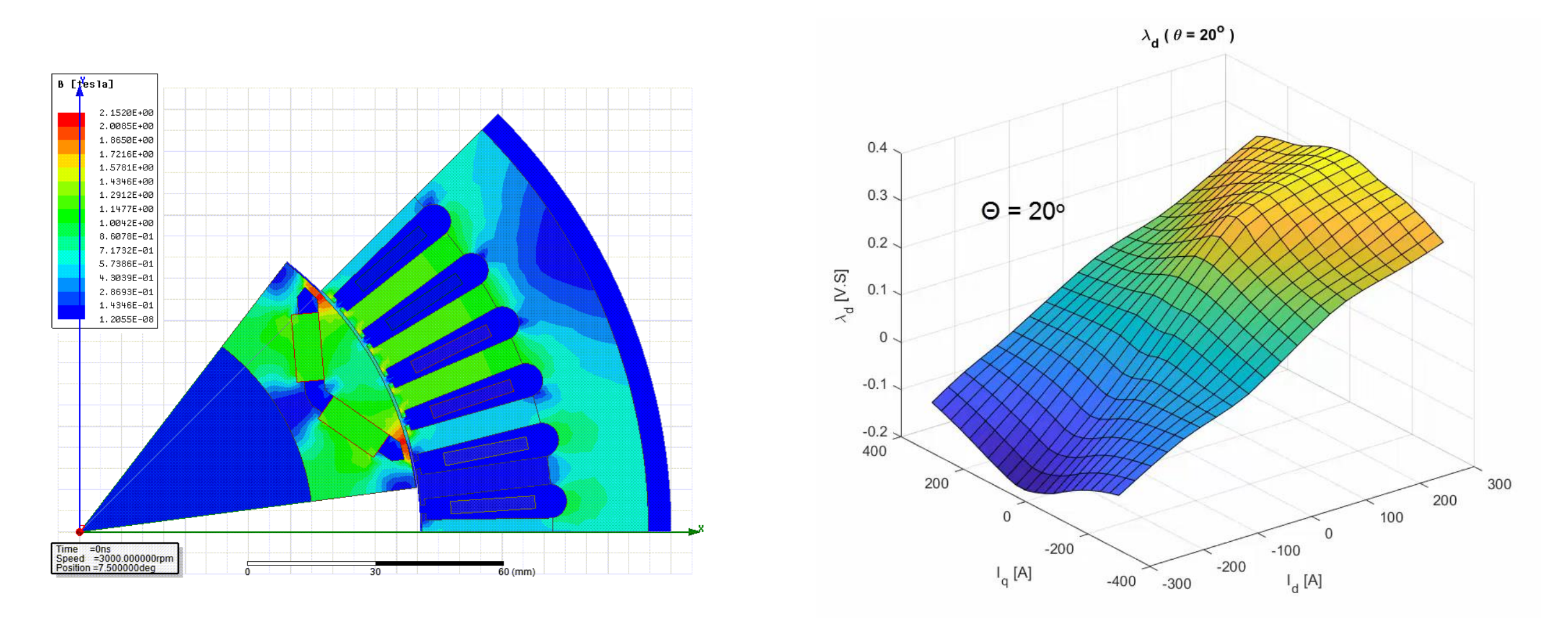

Animation: flux variation at different rotor position

# Two Levels of Inverter Model Fidelity

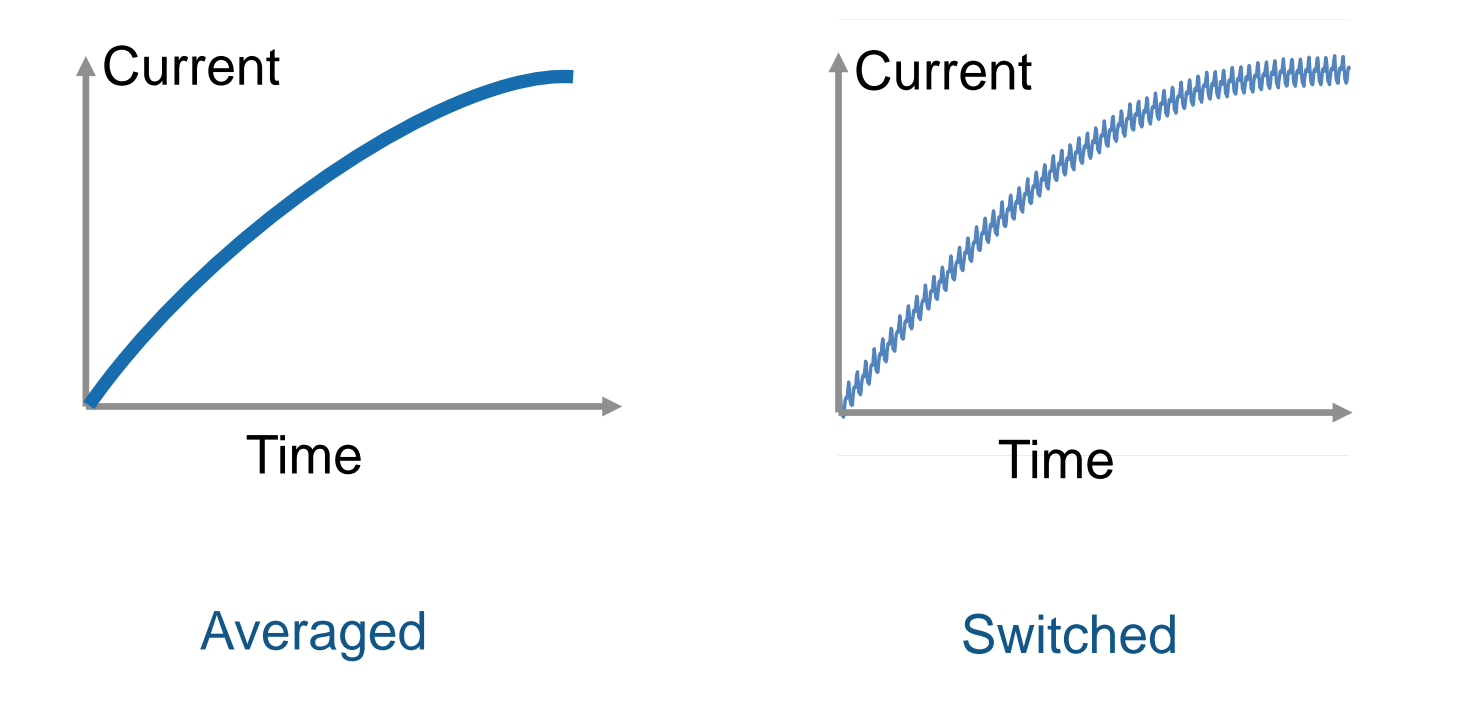

# What Motor and Inverter Model to Use

- Potential Applications
	- Basic E-drive Proof of Concept
		- **E** Average Inverter
		- **Lumped Parameter Motor**
	- Field Weakening Control
		- **Average Inverter**
		- Flux Based Motor
	- Torque Ripple Compensation
		- **Switching Inverter**
		- Spatial Harmonics Based Motor

# Review of a System Level Model of a Motor and Inverter in Simulink

# FEM Based Motor Model

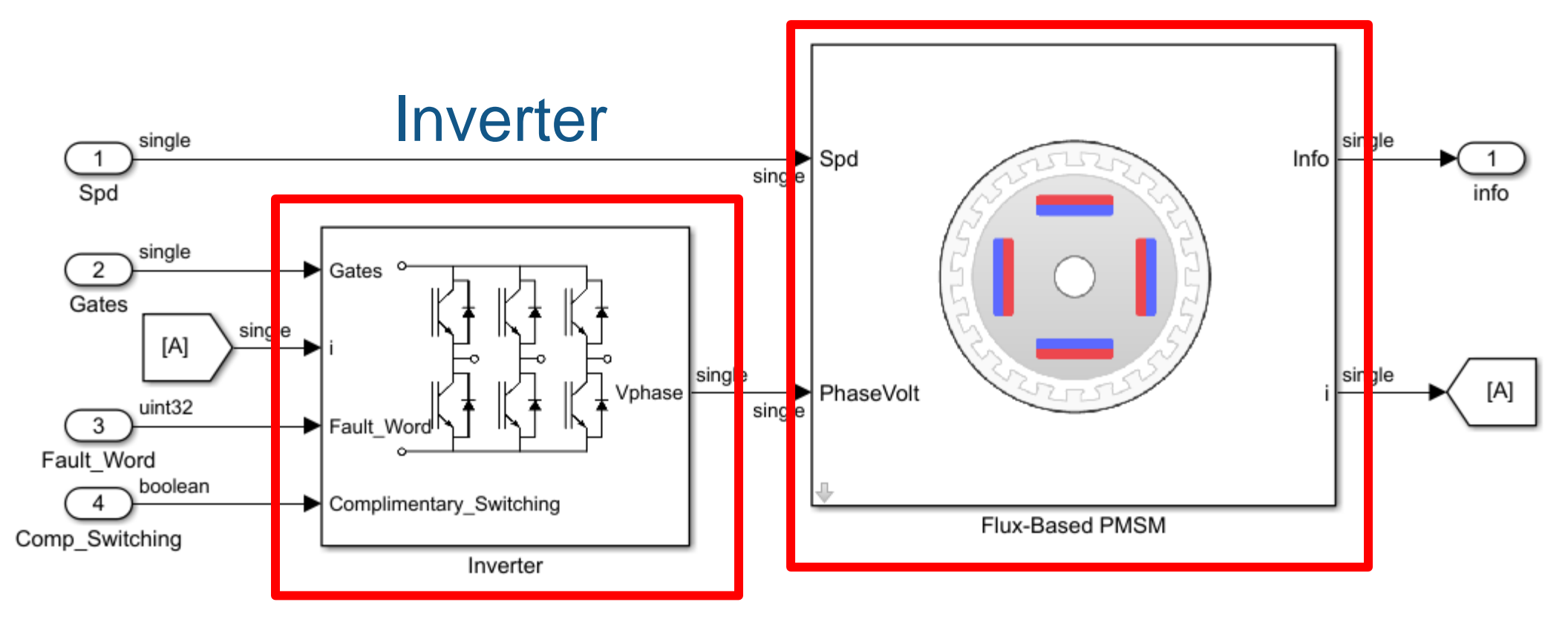

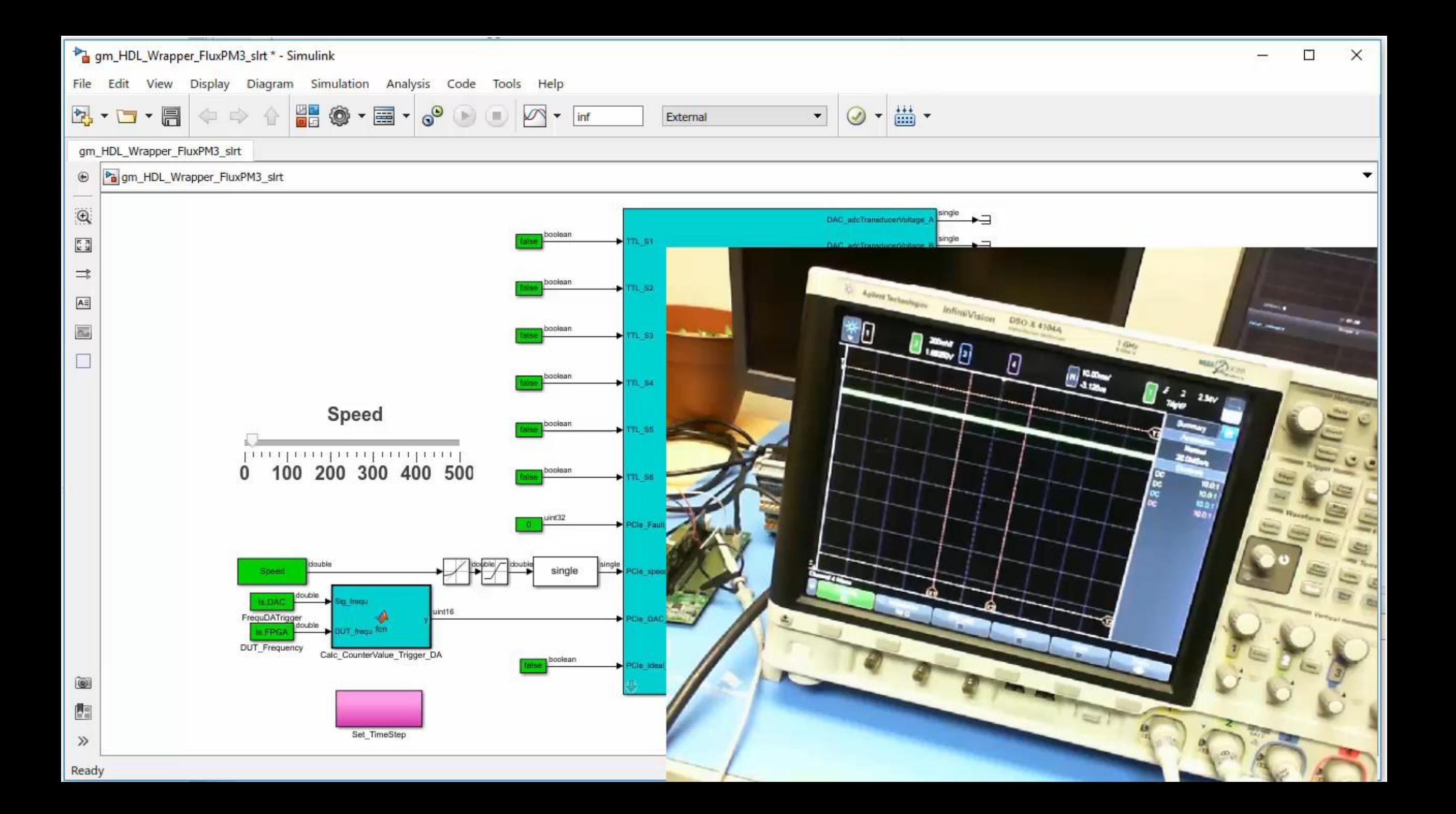

### Motor Control HIL

- Works on CPU and FPGA
- **Hardware Agnostic**
- Supports switching frequency up to 200 kHz

# Torque Vectoring Application

▪ Dual Rear Motors (BEV 3 Motor)

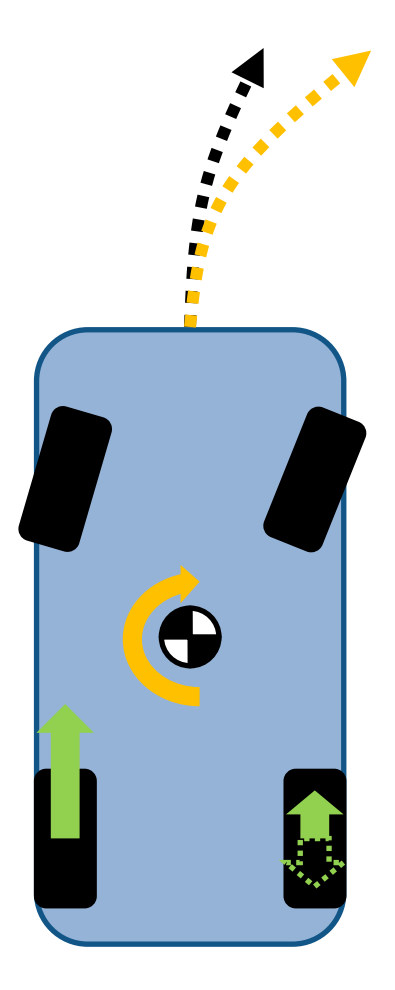

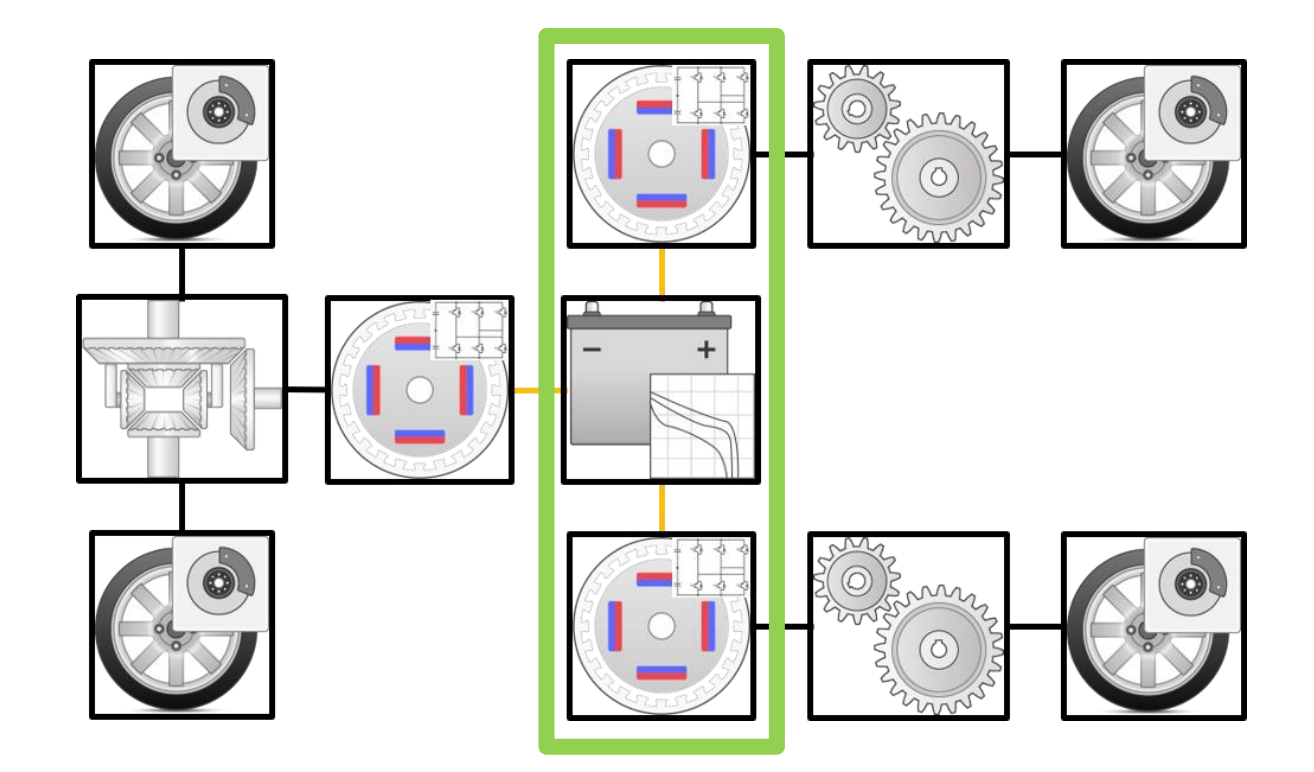

# Torque Vectoring Application

▪ Dual Rear Motors (BEV 3 Motor)

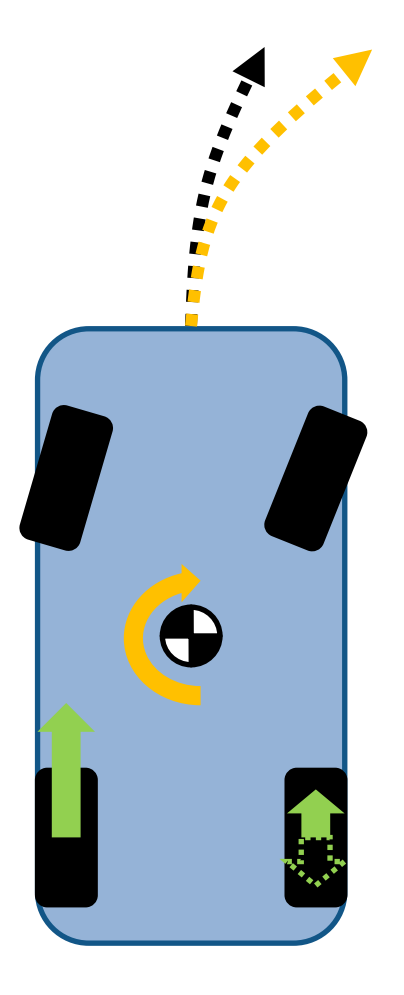

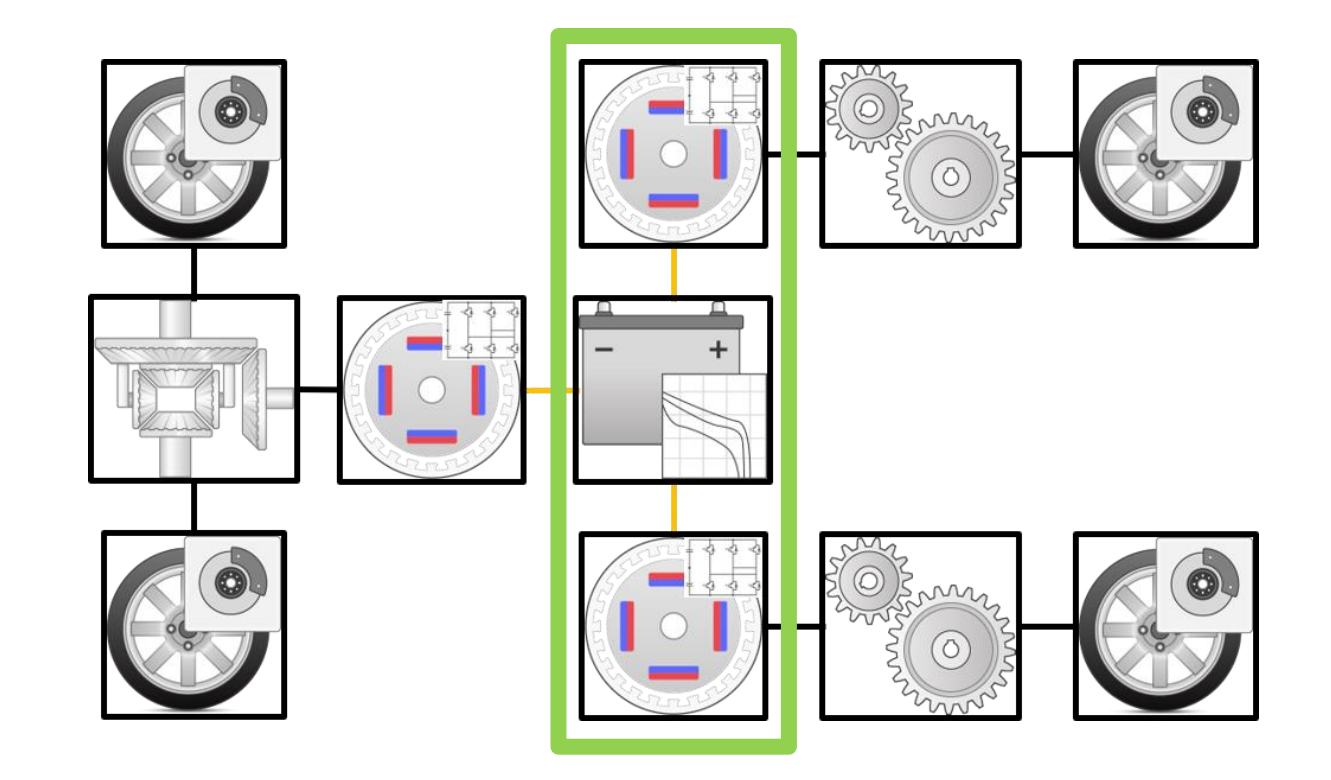

- **Torque vectoring** 
	- Applies different (sometimes opposing) torque to left / right wheels
	- Requires longitudinal and lateral vehicle dynamics models
- **Benefit** 
	- Improved handling
	- Tighter turn radius

—

# Powertrain System Model

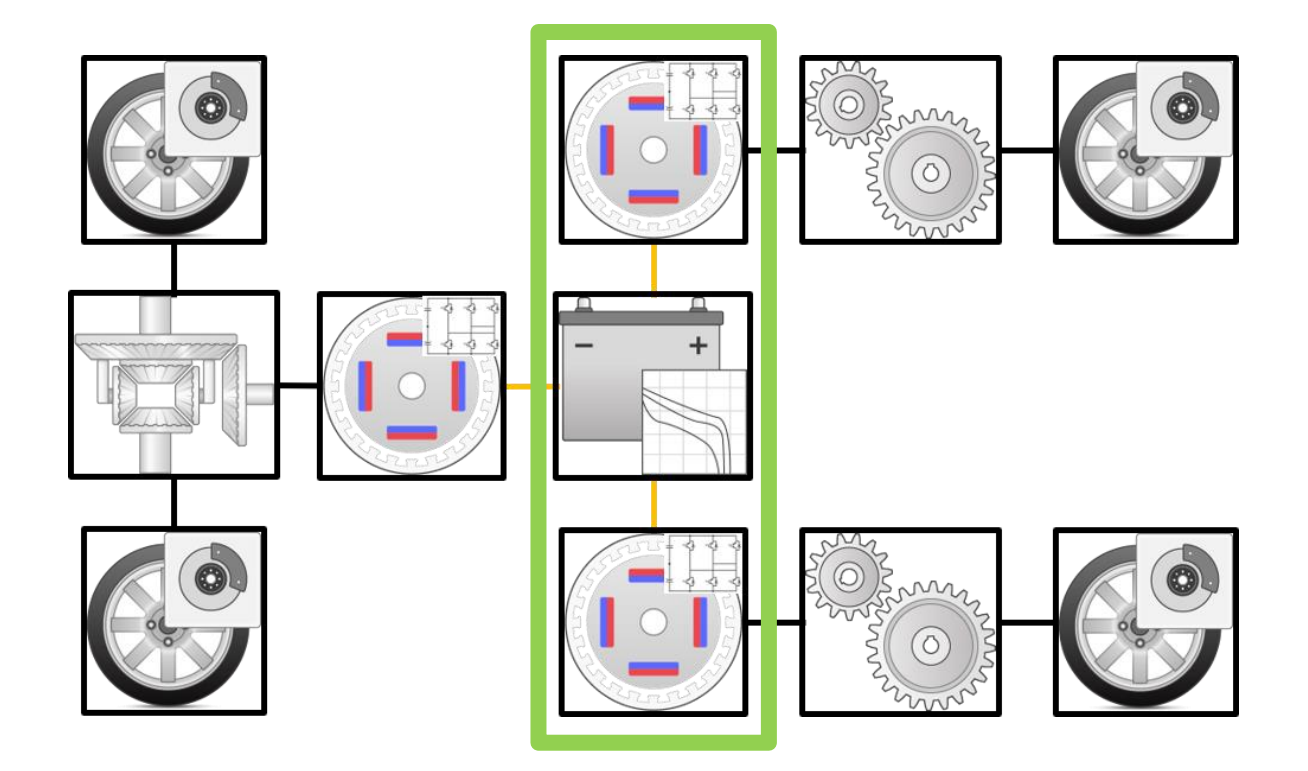

# Powertrain System Model

▪ Mapped Motor

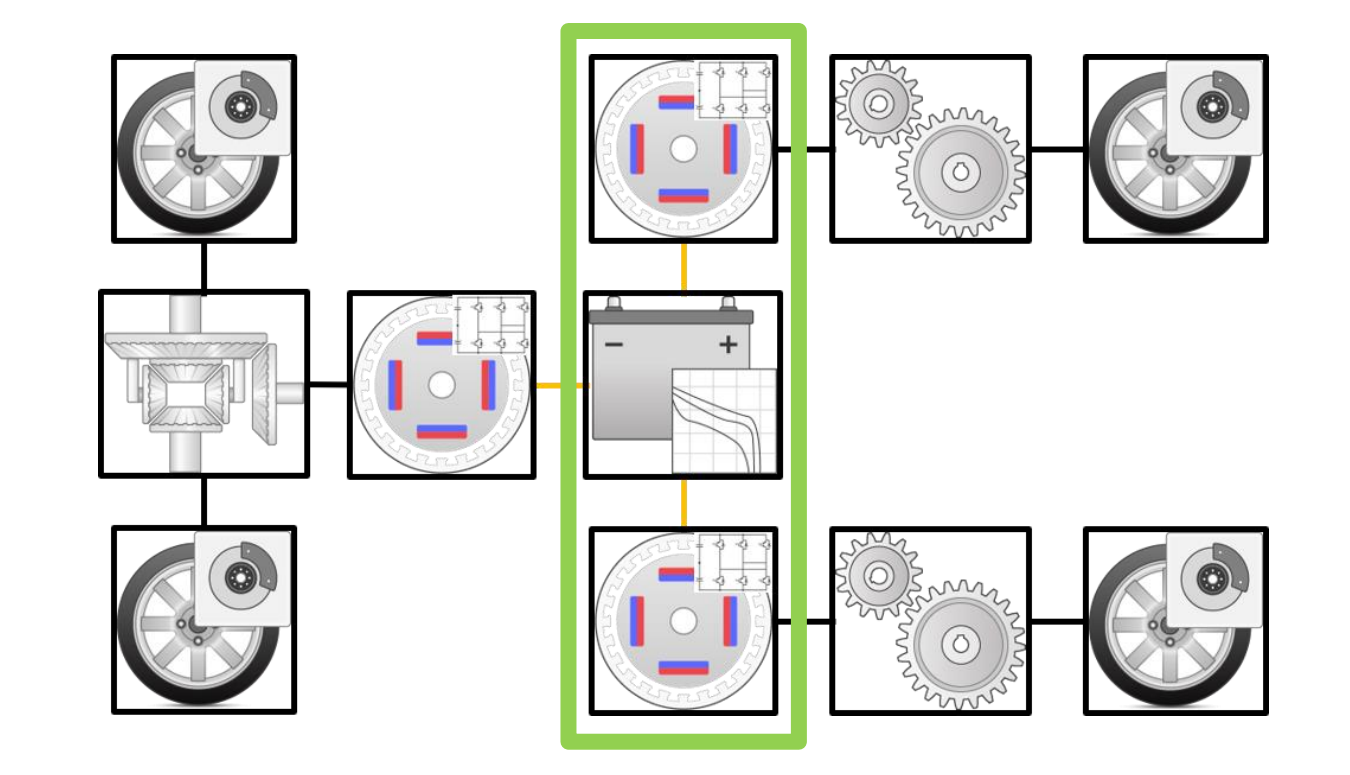

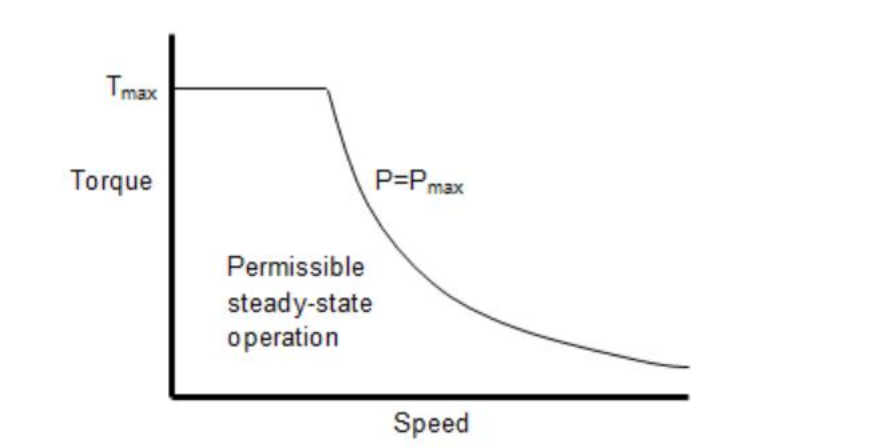

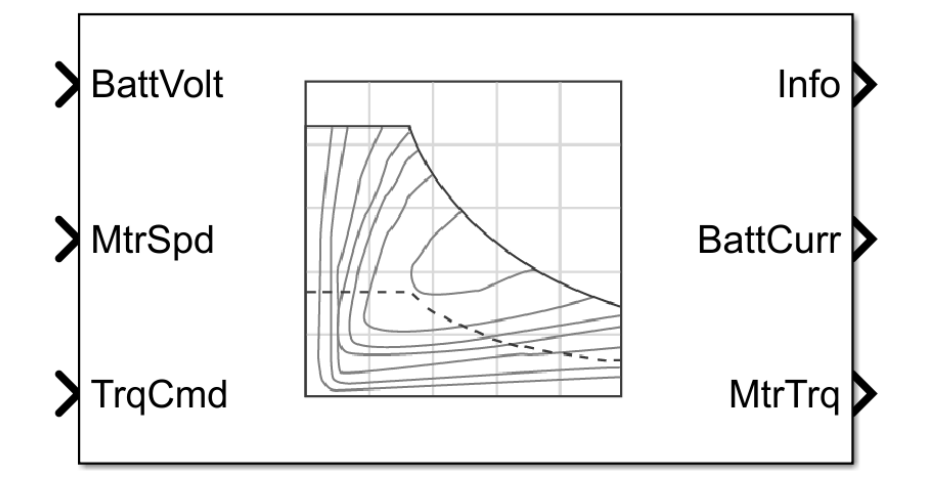

# Powertrain System Model

- Mapped Motor
- 14 DOF Body + Wheels

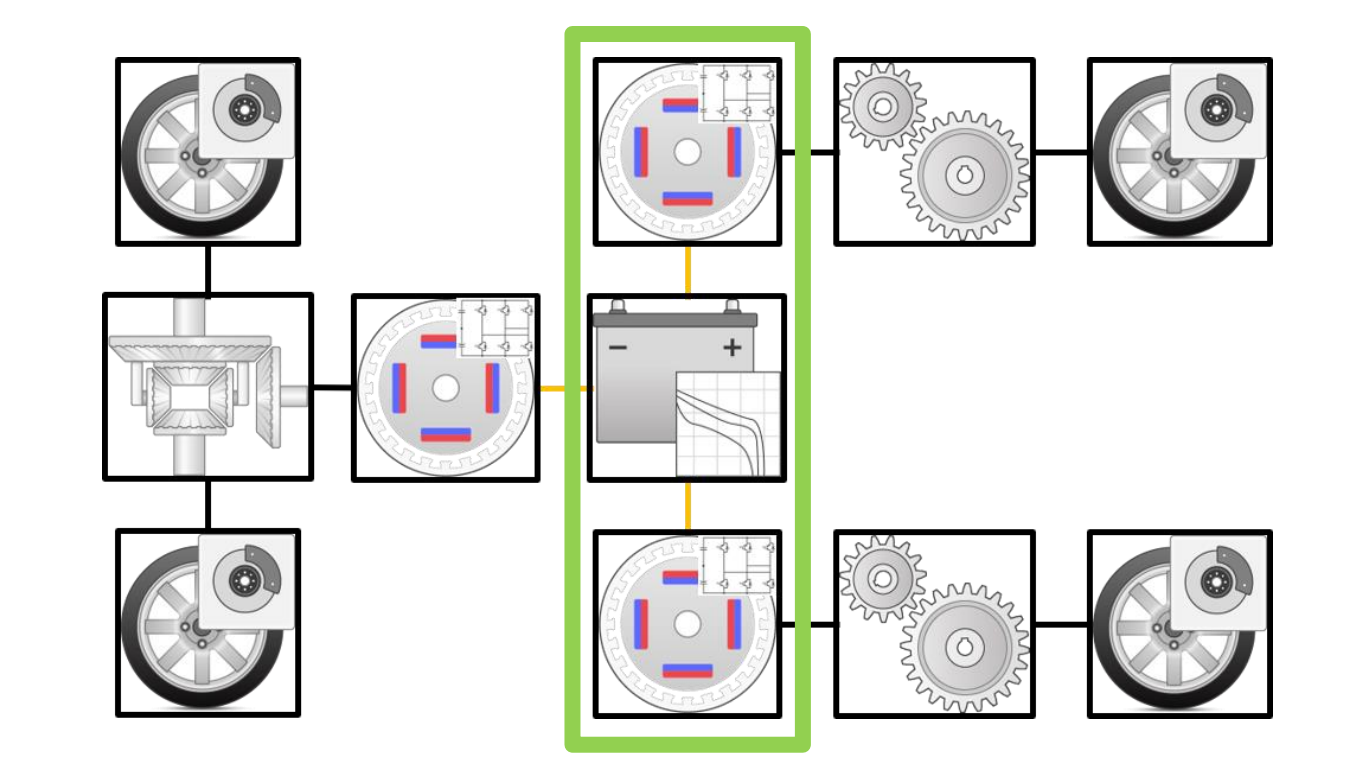

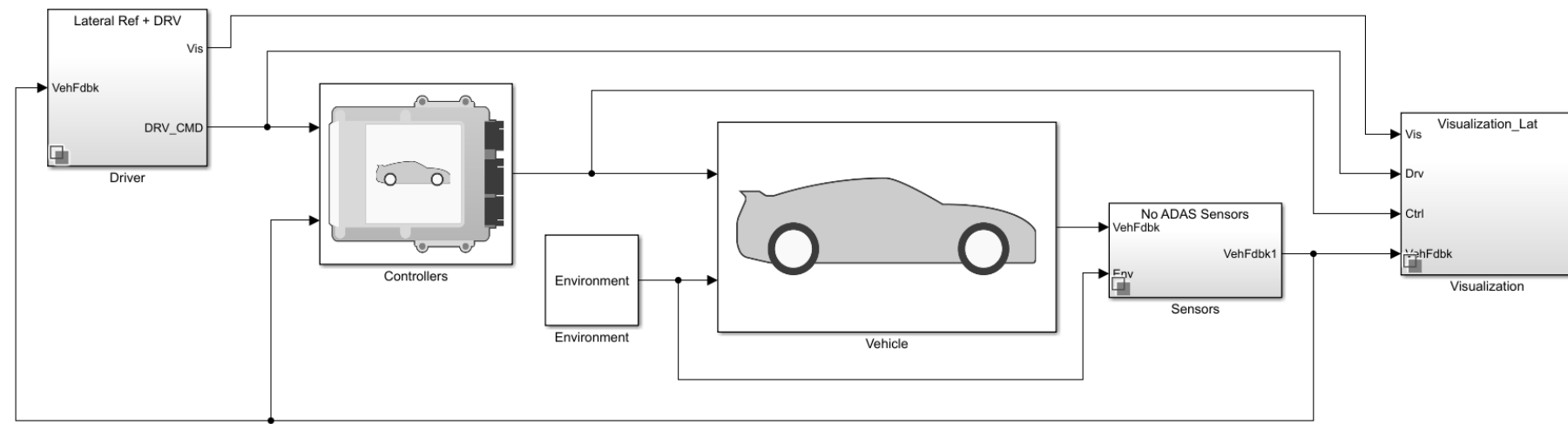

# Powertrain System Model

- Mapped Motor
- 14 DOF Body + Wheels
- EV Control Module

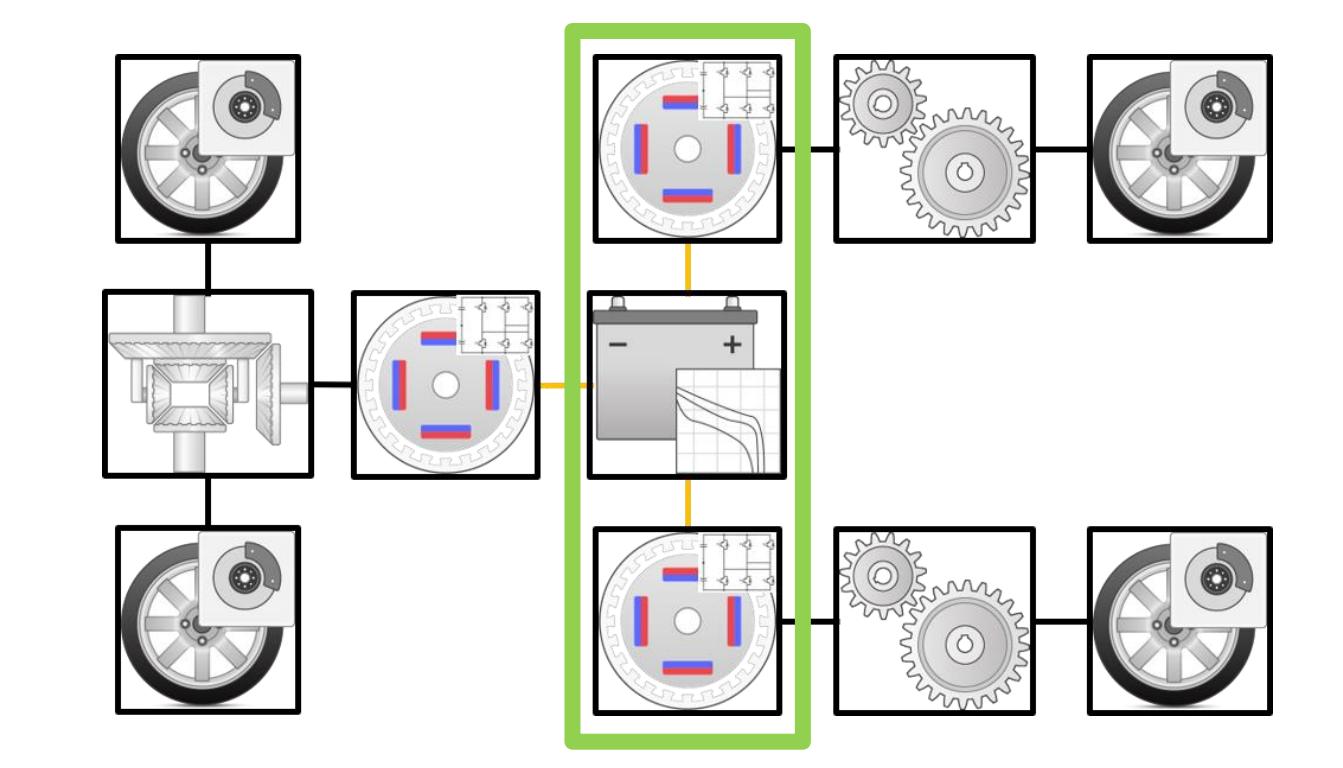

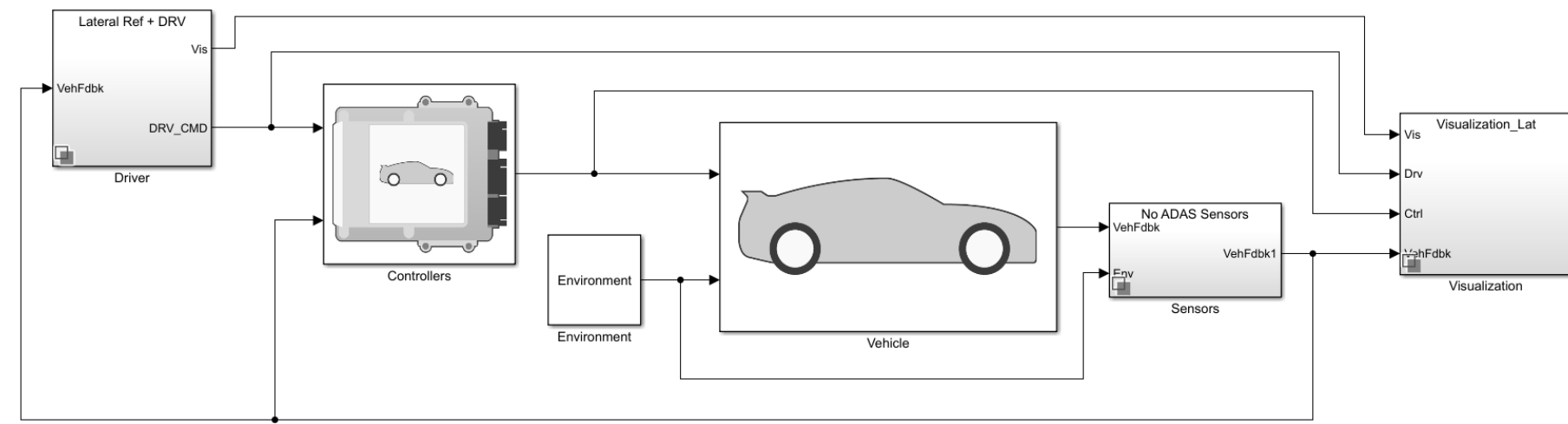

# Powertrain System Model

- Mapped Motor
- 14 DOF Body + Wheels
- EV Control Module

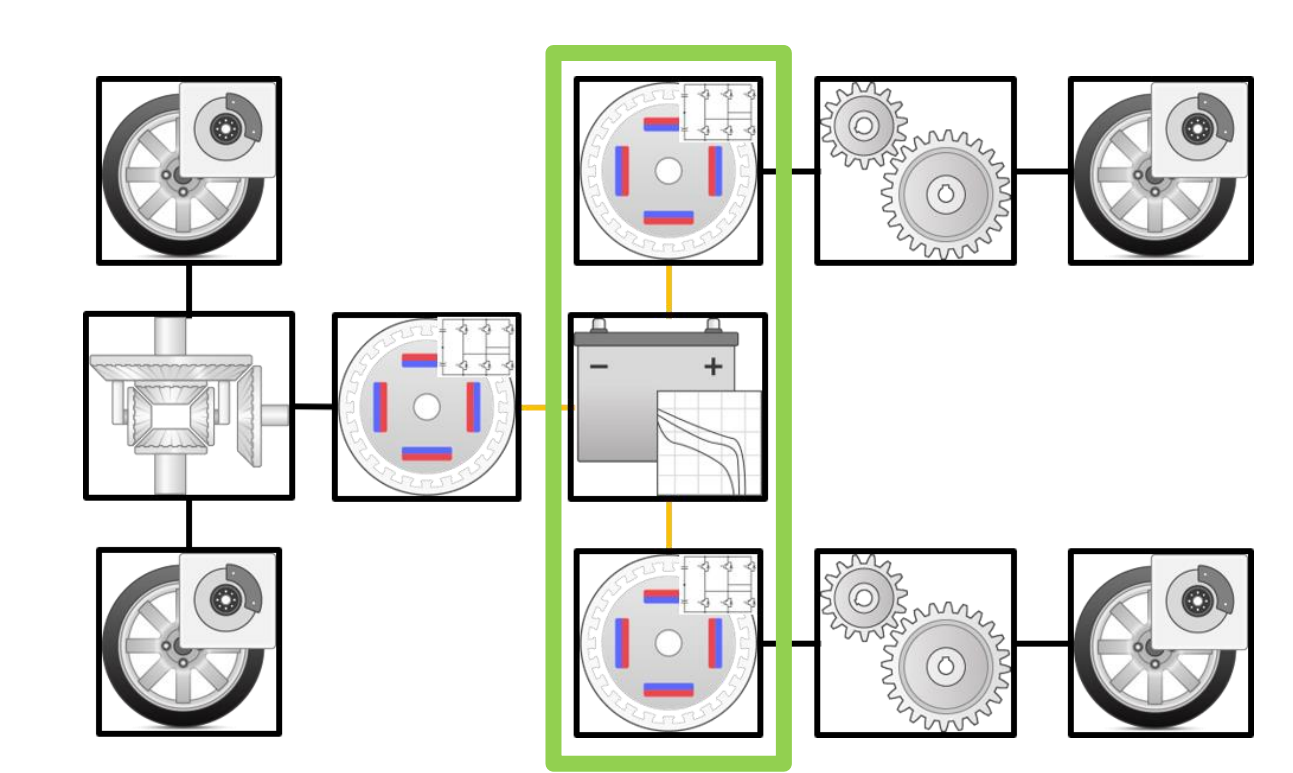

**· Increasing Steer Maneuver** 

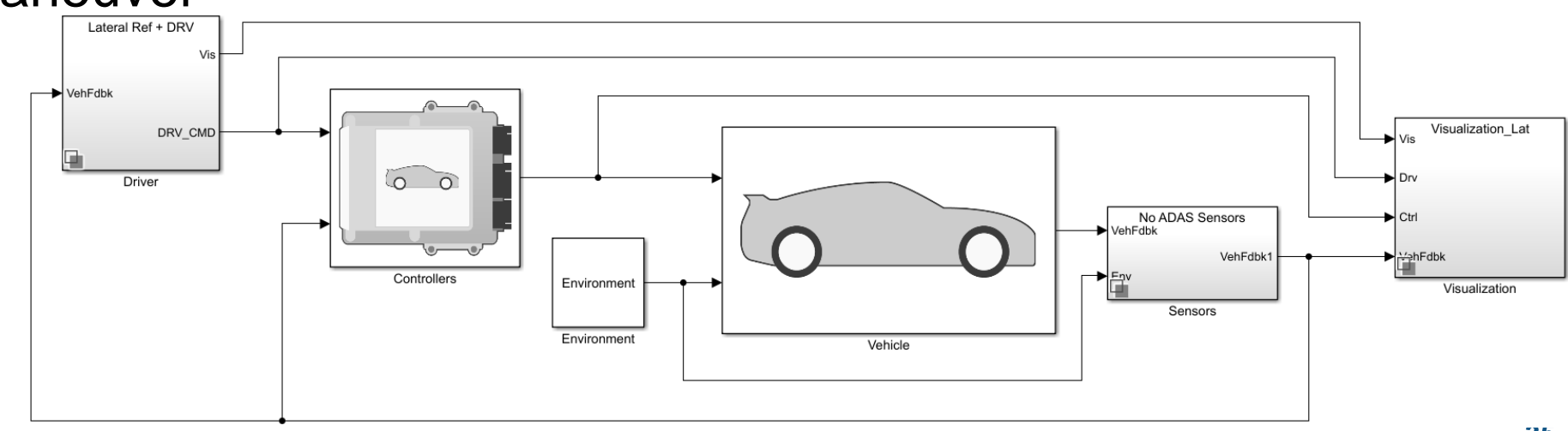

# Torque Vectoring Control Deployment

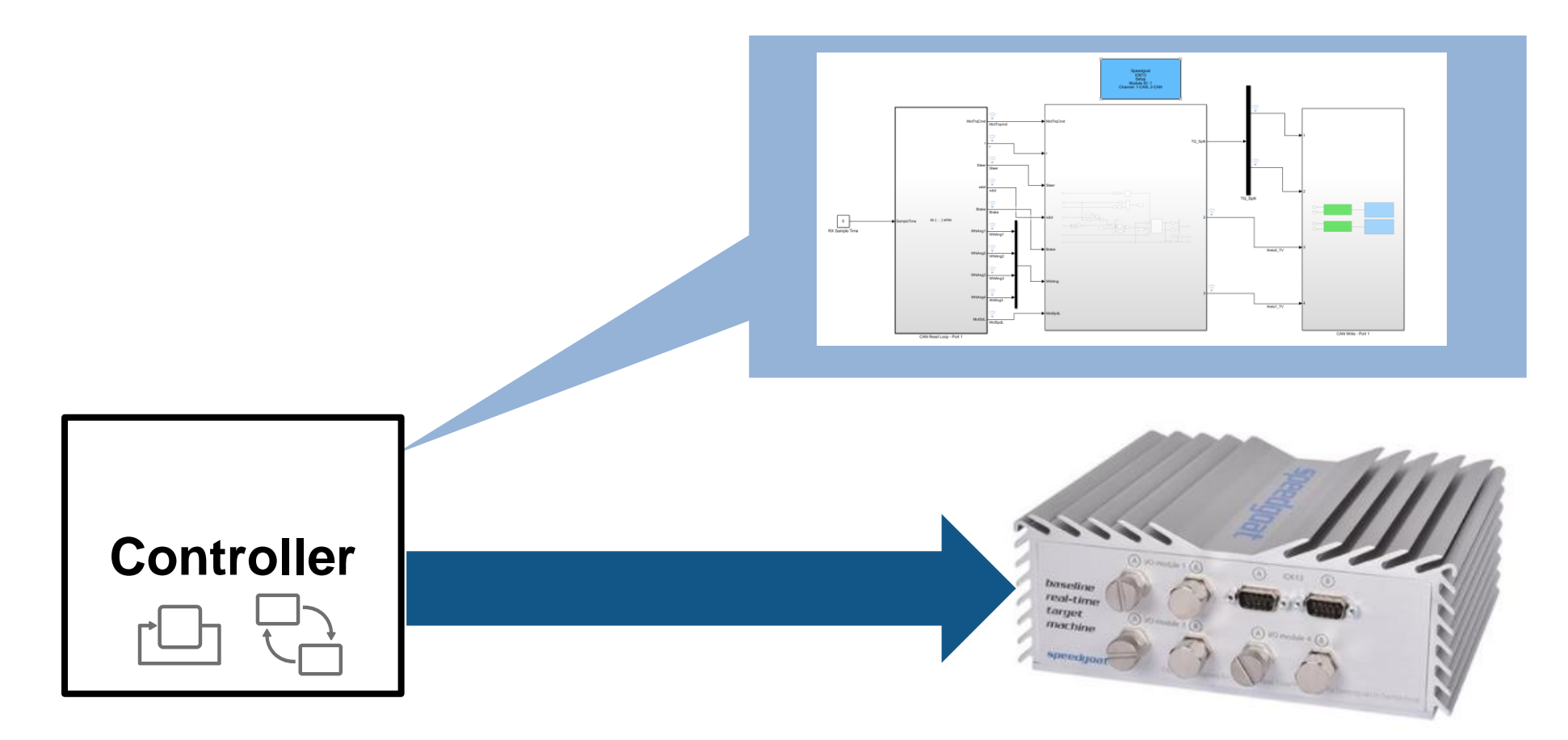

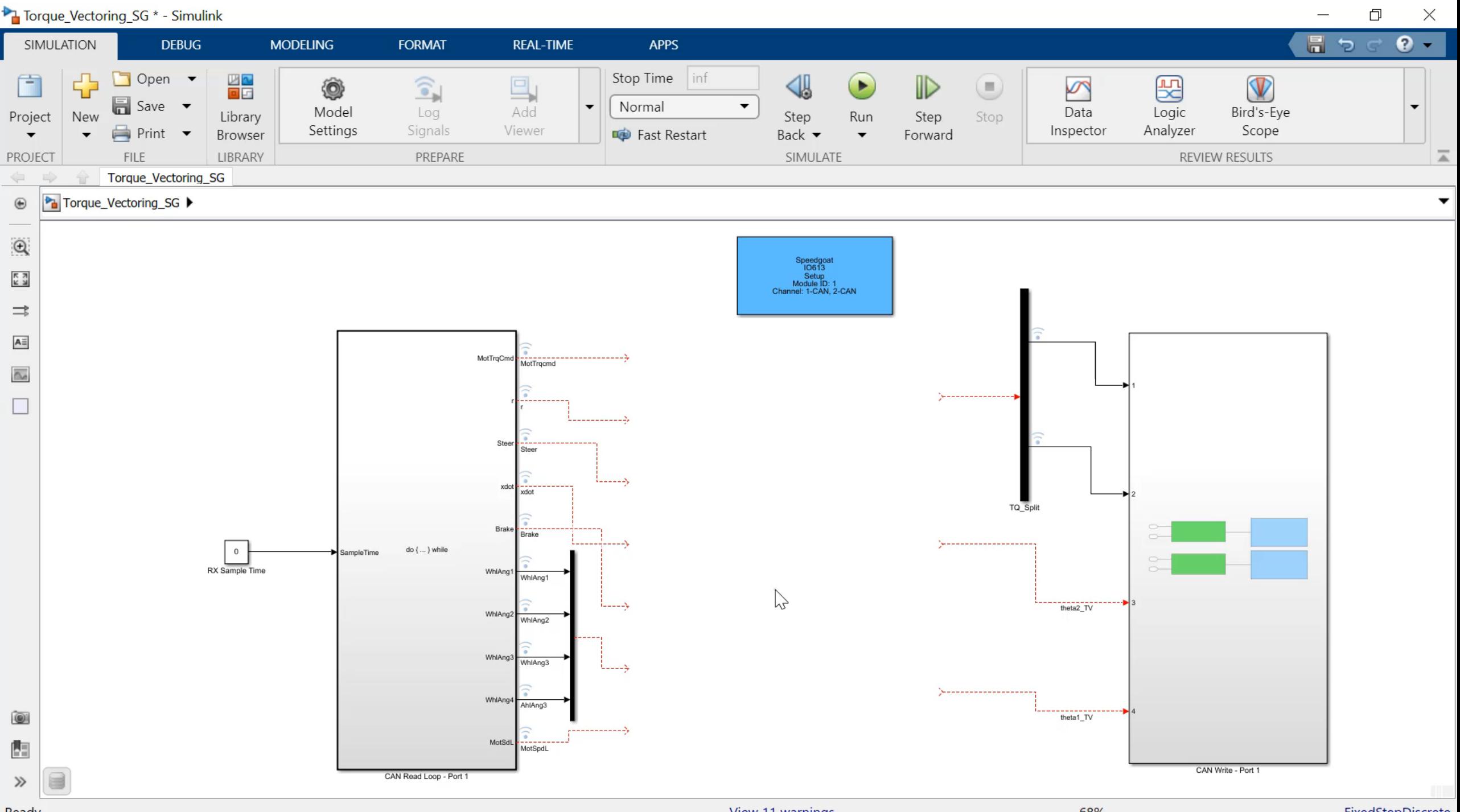

**Doadu** 

EivedCtepDiscrete

## Hardware-in-the-Loop Testing

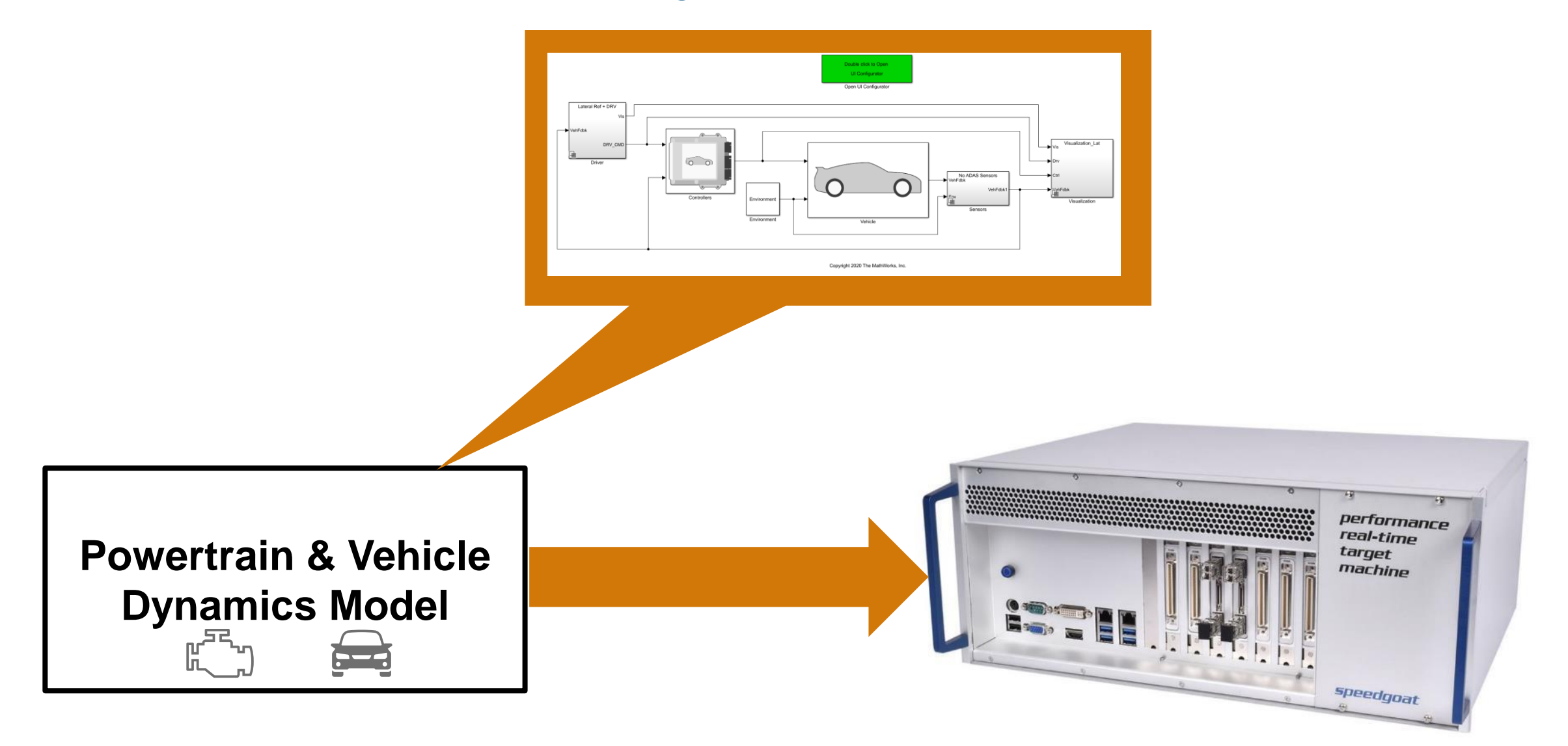

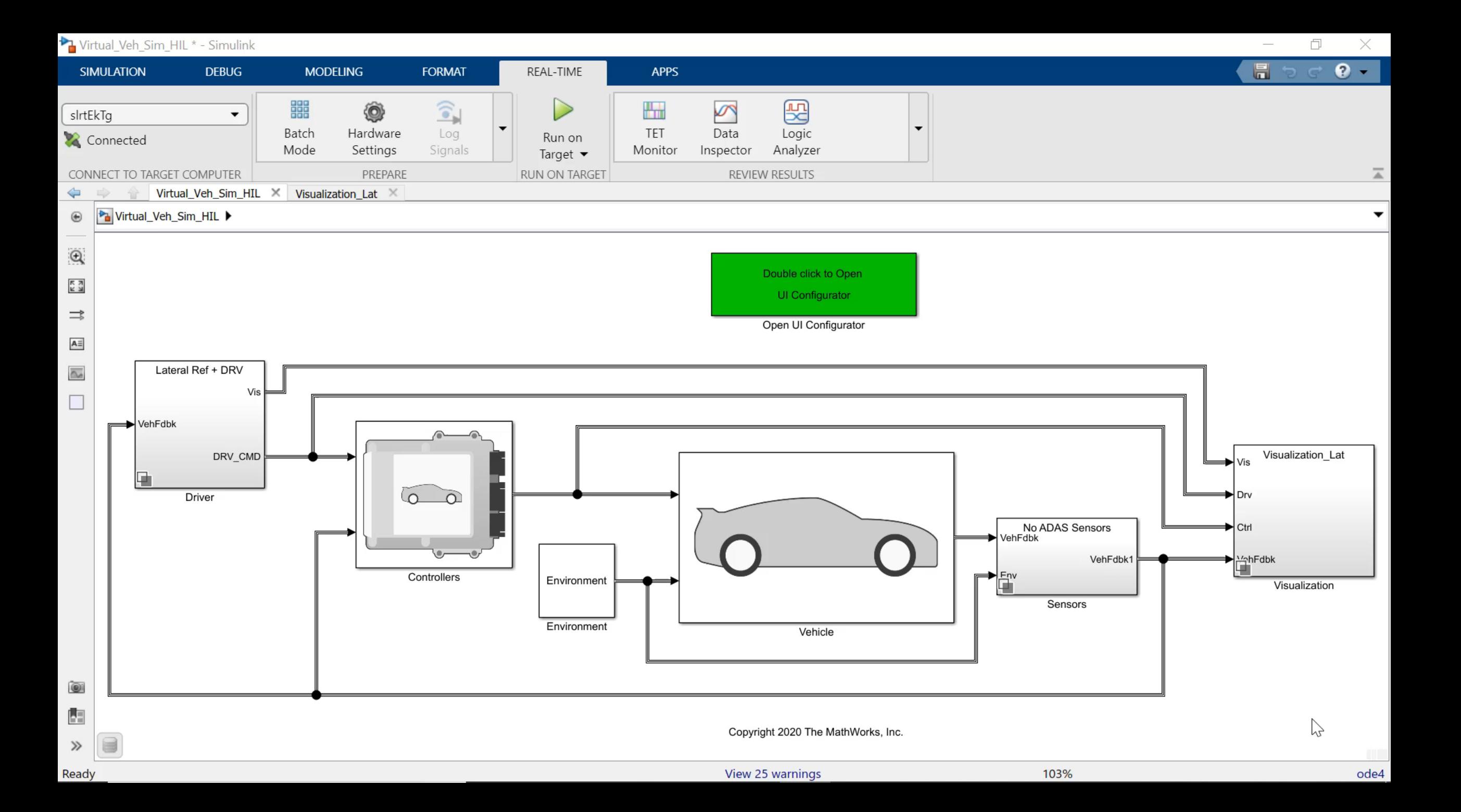

## Torque Vectoring Detailed Motor

![](_page_35_Picture_2.jpeg)

![](_page_35_Picture_3.jpeg)

![](_page_35_Figure_4.jpeg)

# Torque Vectoring Detailed Motor

![](_page_36_Figure_2.jpeg)

![](_page_36_Picture_3.jpeg)

# Torque Vectoring Detailed Motor

![](_page_37_Picture_2.jpeg)

![](_page_37_Picture_3.jpeg)

- **Motor Control** 
	- Different levels of fidelity
- **Torque vectoring** 
	- Vehicle Dynamics and Motor Fidelity
	- ECU Testing with Interfaces

### Learn More

![](_page_38_Figure_2.jpeg)

[Accurate Simulation of EV/HEV Power Electronics Switching](https://www.mathworks.com/videos/accurate-simulation-of-ev-hev-power-electronics-switching-events-for-hil-testing-1527497586436.html) Events for HIL Testing

[Average HIL Testing of an Electric Motor Controller](https://www.mathworks.com/videos/hardware-in-the-loop-hil-testing-of-an-electric-motor-controller-1606757339599.html)

*Powertrain BlocksetTM HDL CoderTM Simscape ElectricalTM Simulink Real-TimeTM*

![](_page_38_Figure_6.jpeg)

[Full Vehicle Simulation for Electrified Powertrain Selection](https://www.mathworks.com/videos/full-vehicle-simulation-for-electrified-powertrain-selection--1558699980124.html?s_tid=srchtitle)

*Powertrain BlocksetTM Vehicle Dynamics BlocksetTM*

Help

Analyze Power and Energy

# **Thank you**

![](_page_39_Picture_2.jpeg)

© 2021 The MathWorks, Inc. MATLAB and Simulink are registered trademarks of The MathWorks, Inc. See *mathworks.com/trademarks*  for a list of additional trademarks. Other product or brand names may be trademarks or registered trademarks of their respective holders.

**47**